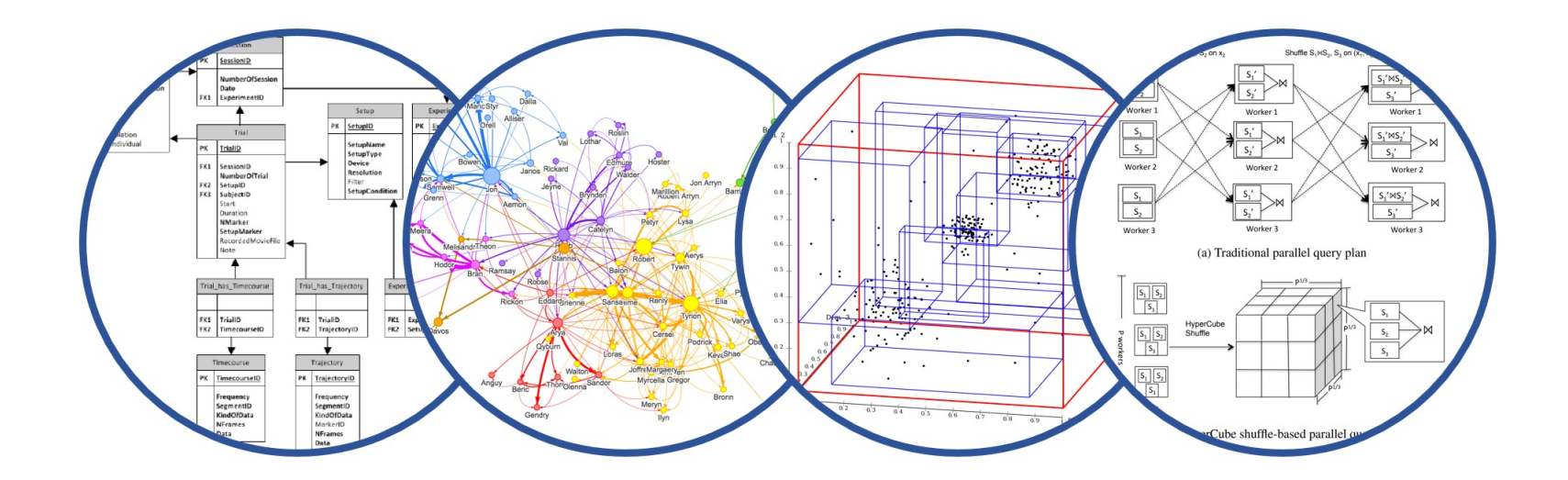

# Cost Estimation Introduction to Data Management

#### Paul G. Allen School of Computer Science and Engineering University of Washington, Seattle

May 13, 2024 **Department of the Contract Contract Contract Contract Contract Contract Contract Contract Contract Contract Contract Contract Contract Contract Contract Contract Contract Contract Contract Contract Contract C** 

- § HW6:
	- Python of Java
	- Choose only one
- Part 1 due 5/17. No late days (for quick feedback)
- Part 2 due 5/24. Much more work than part 1

# Agenda for this week

The query engine:

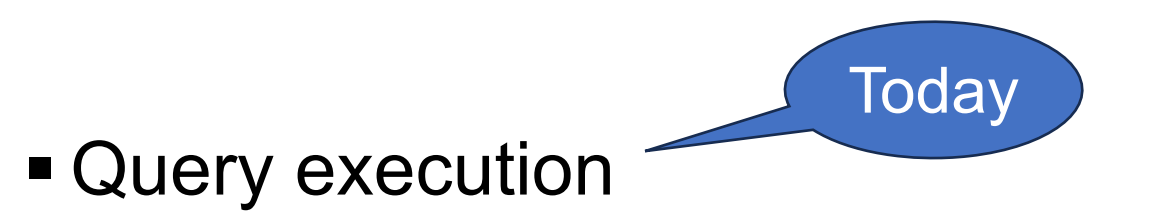

- Indexes and external memory
- Query optimization and cardinality estimation

# Overview of the Query Engine

# Logical vs Physical Plans

- § SQL is translated into RA
- RA (logical plan) does not fully describe execution
- RA *with algorithms* (physical plan) is needed

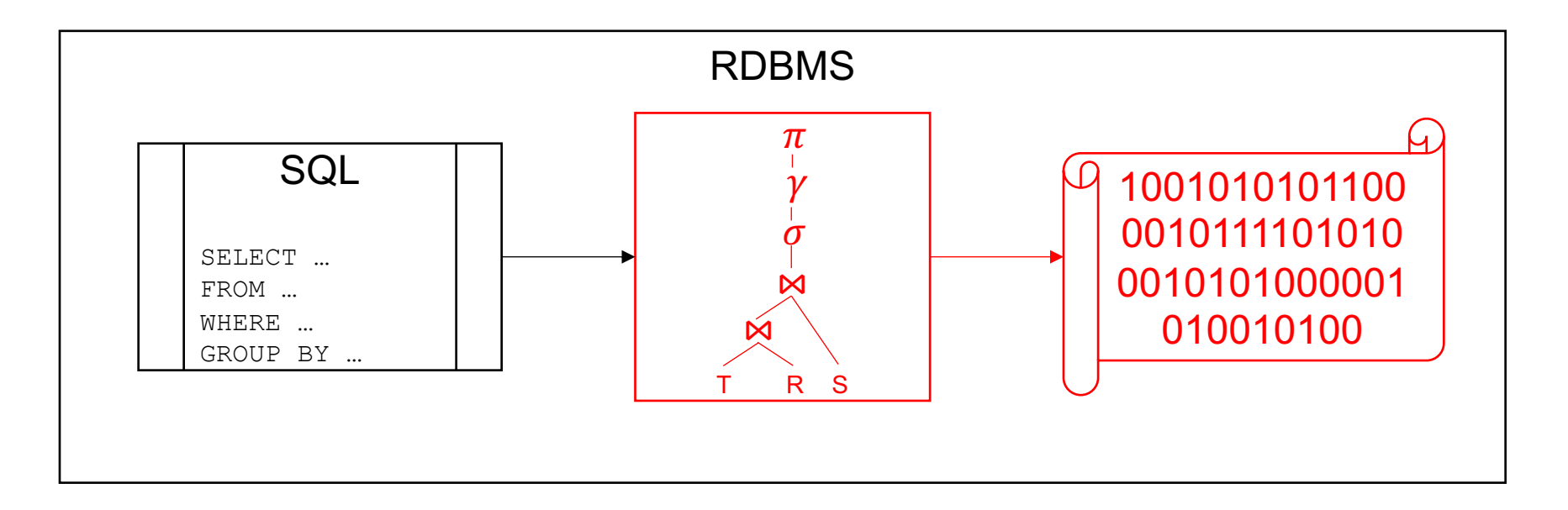

# Logical vs Physical Plans

- § SQL is translated into RA
- RA (logical plan) does not fully describe execution
- RA *with algorithms* (physical plan) is needed

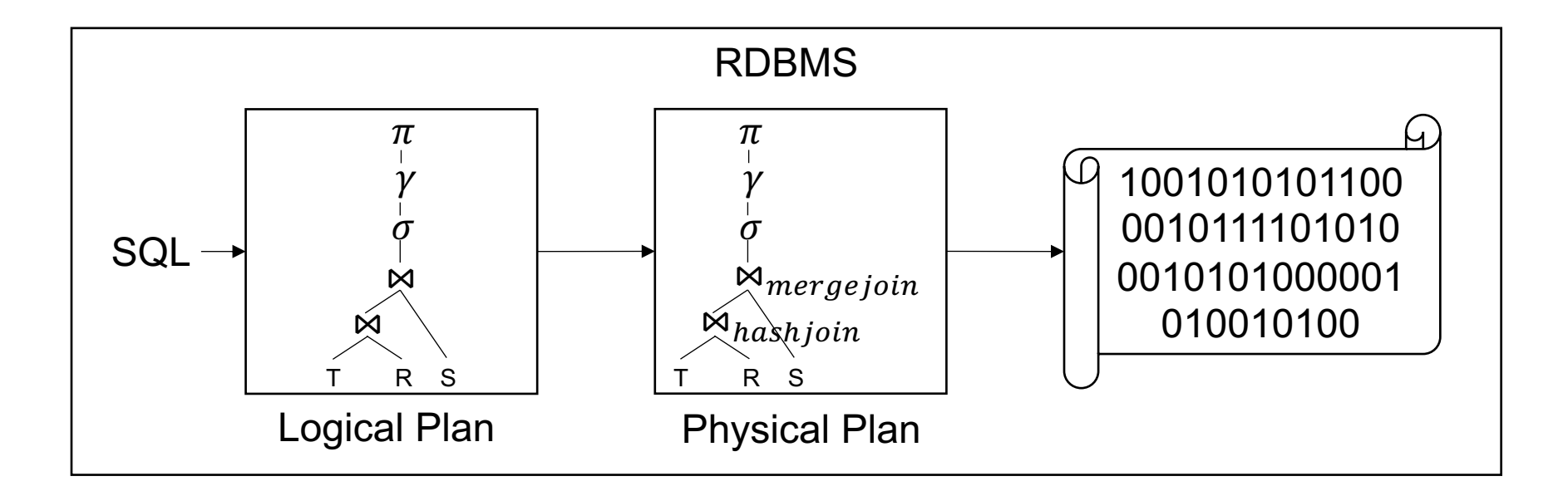

RDBMS optimize by selecting the **least cost plan**

- $\blacktriangleright$  SQL  $\rightarrow$  RA
- $\blacktriangleright$  RA  $\rightarrow$  Set of equivalent RA
- Set of equivalent  $RA \rightarrow$  Set of physical plans
- Set of physical plans  $\rightarrow$  Least cost plan
- Execute least cost plan

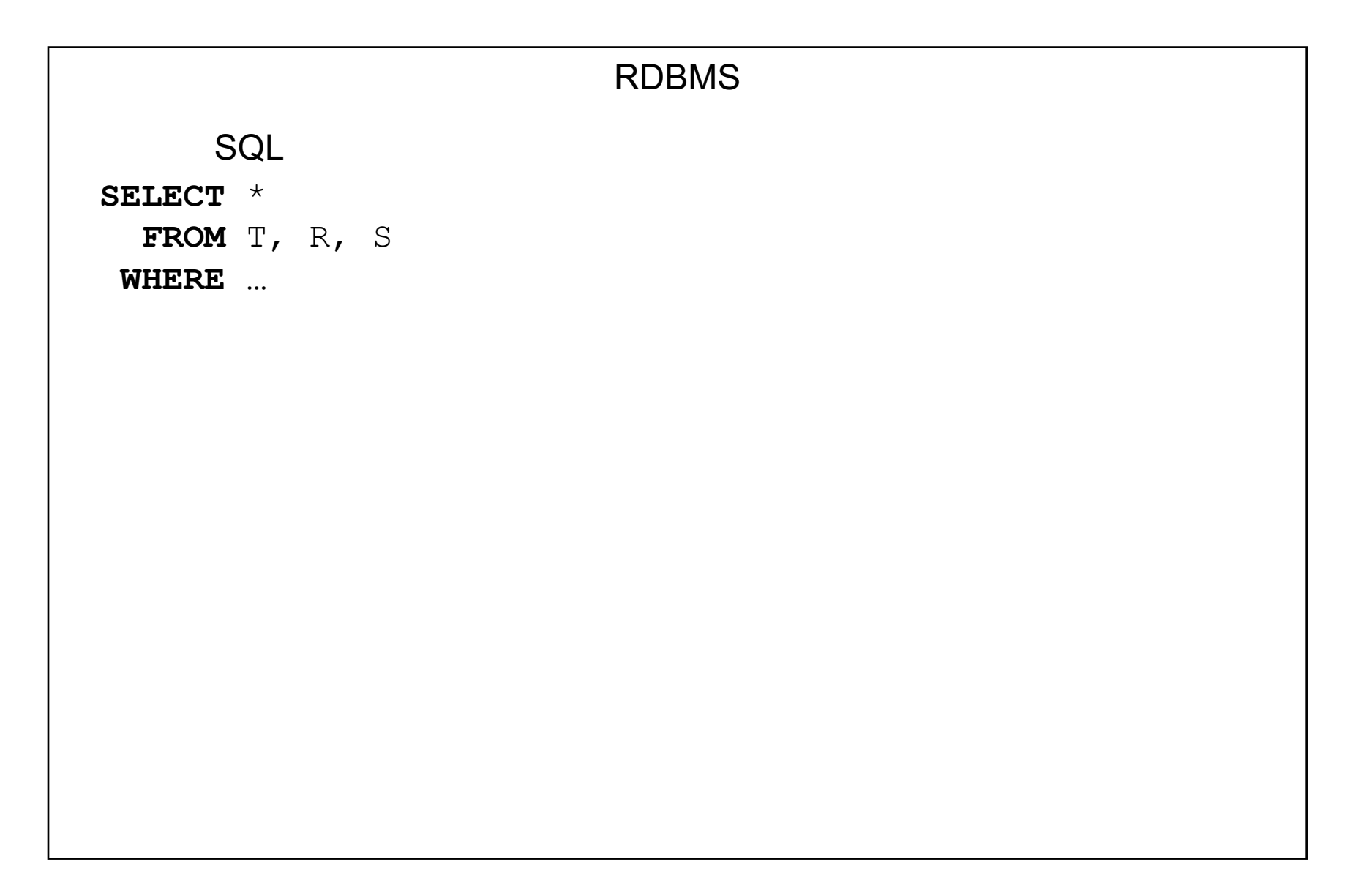

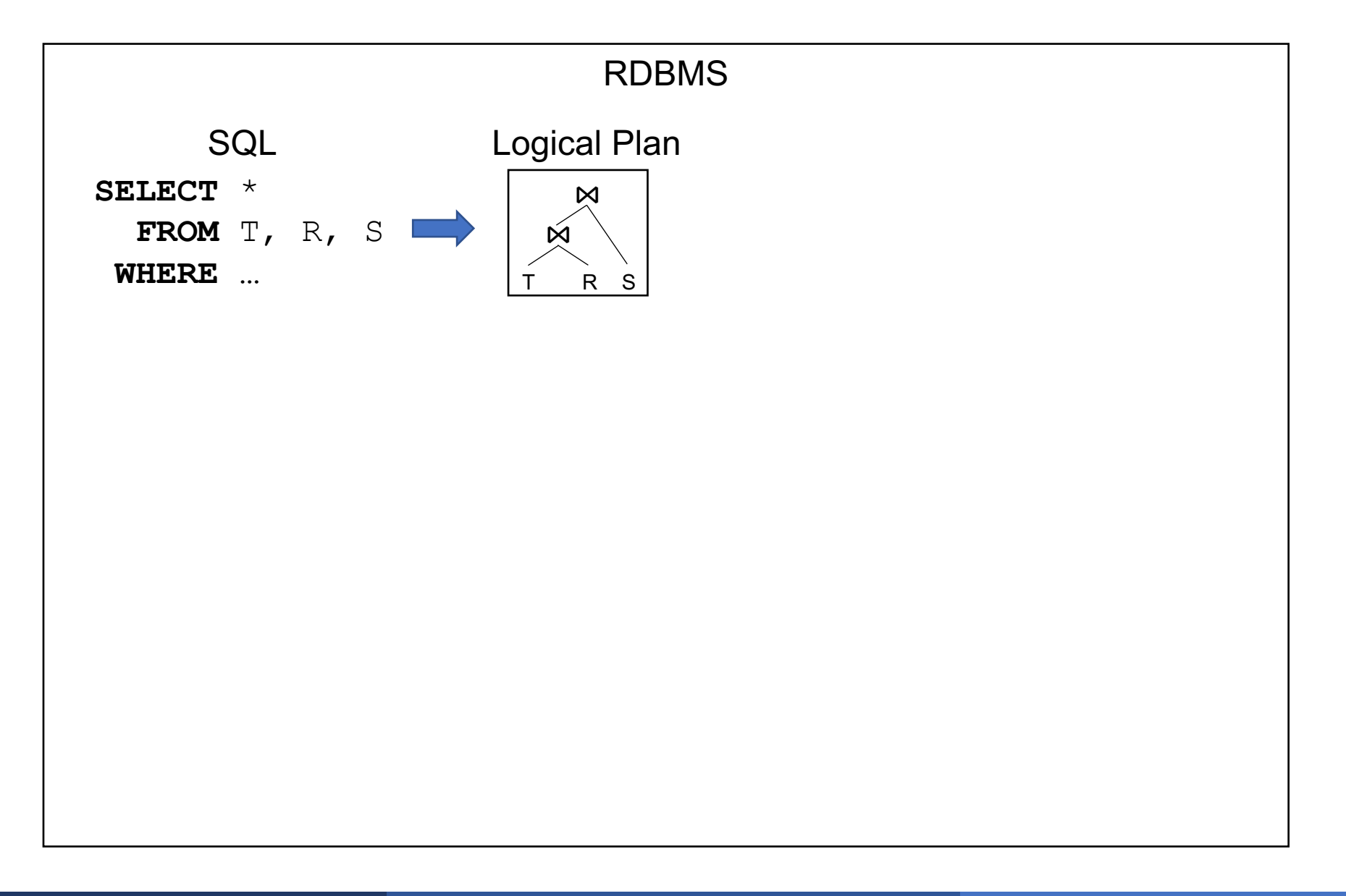

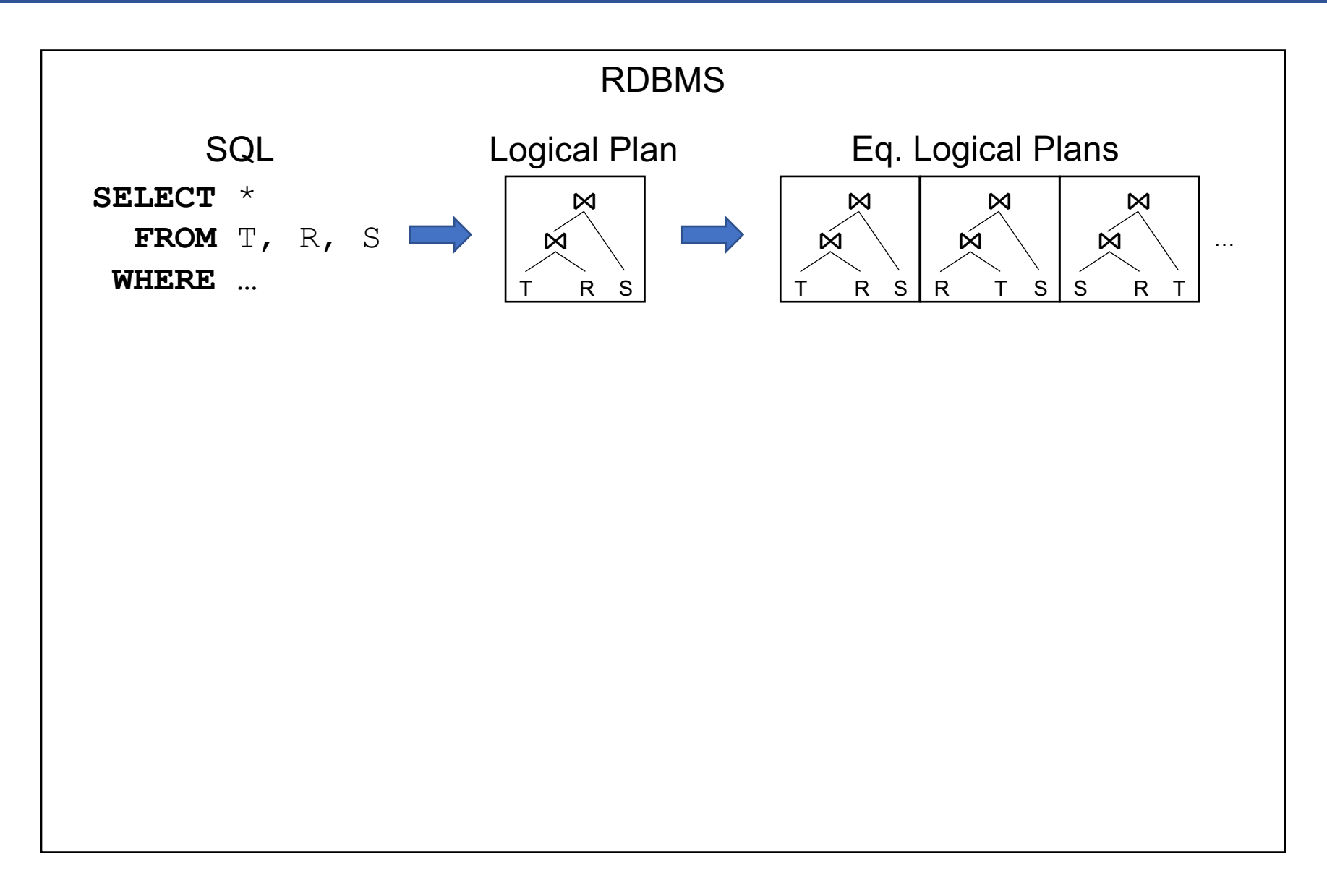

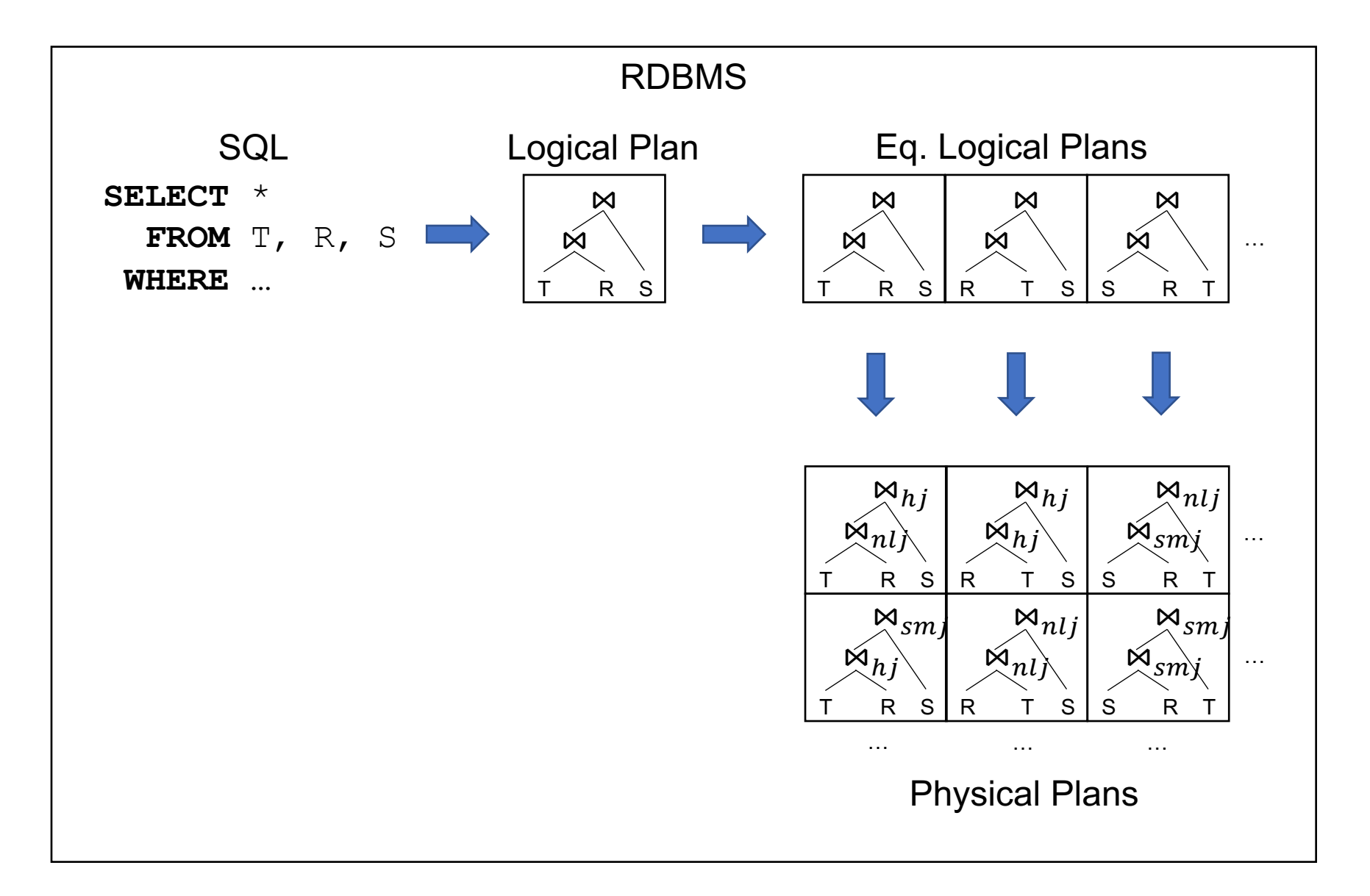

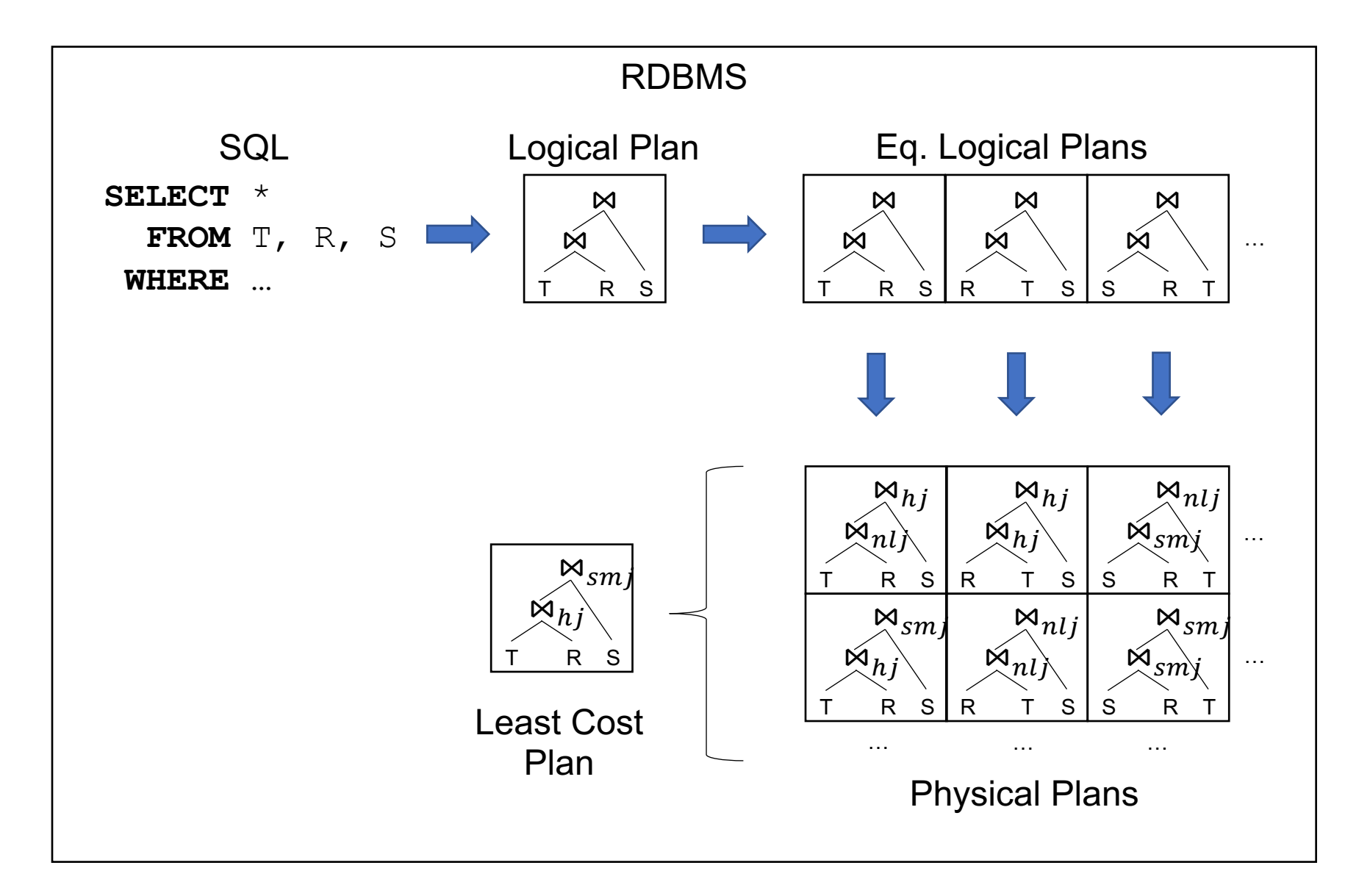

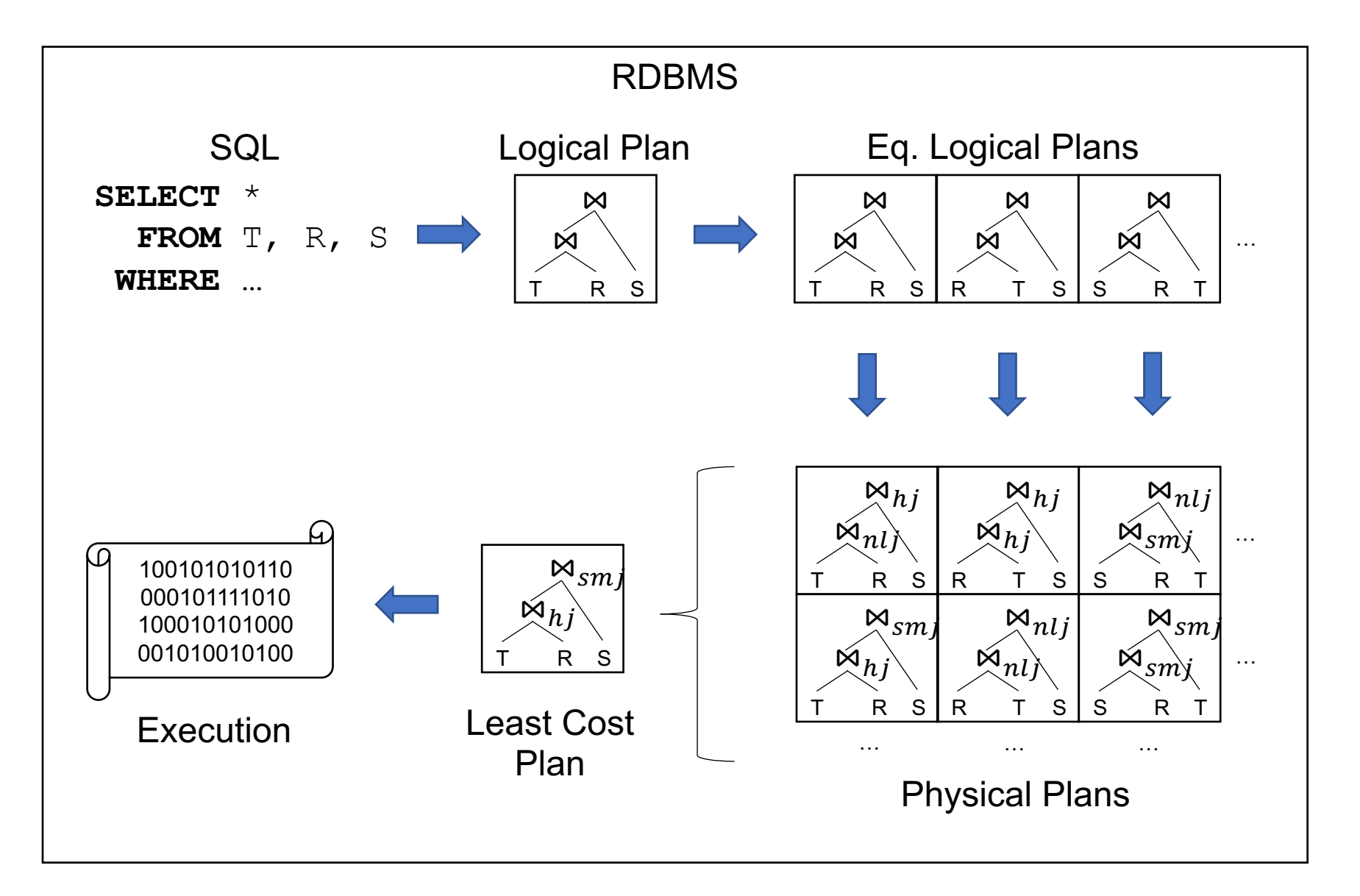

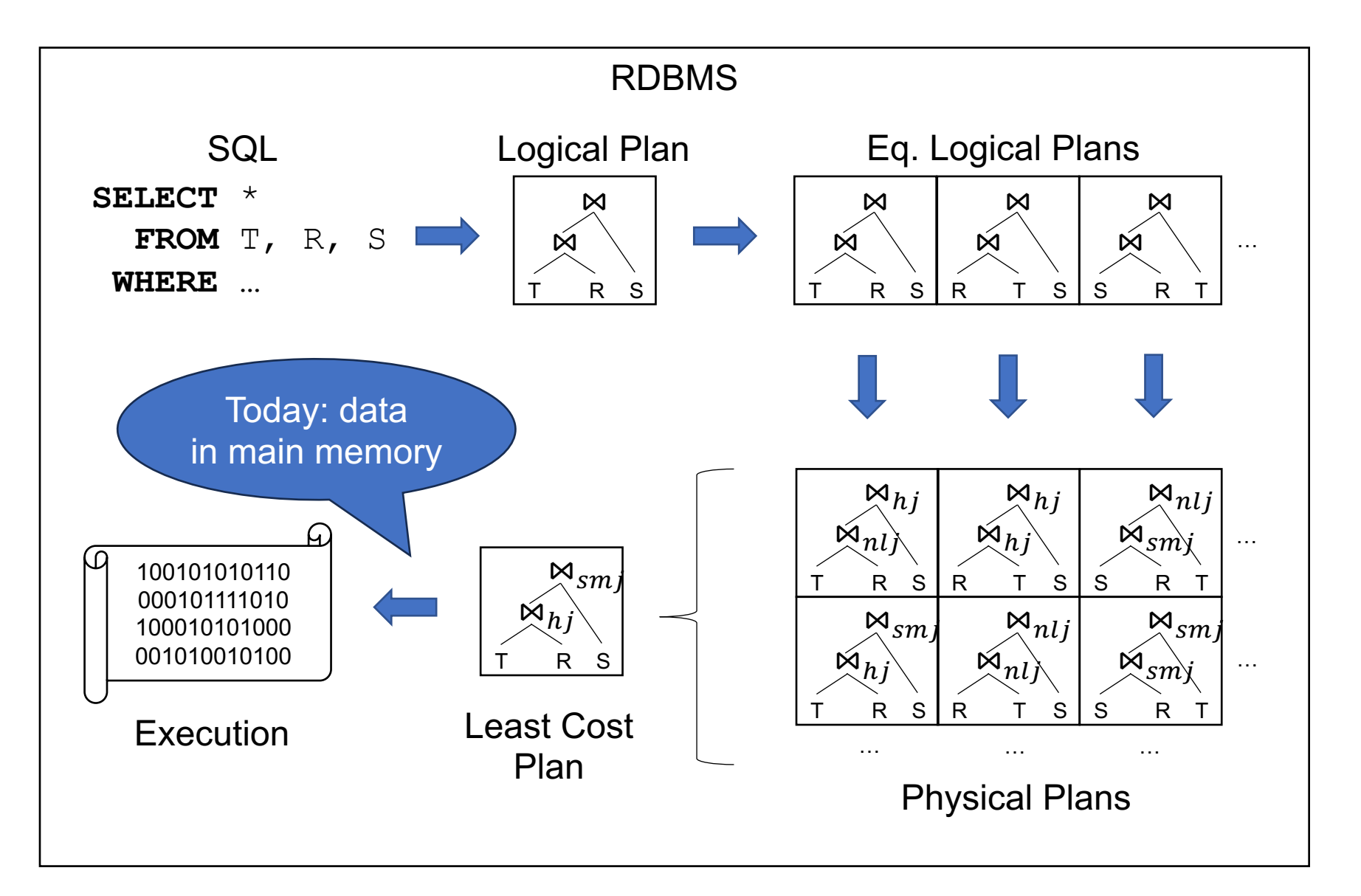

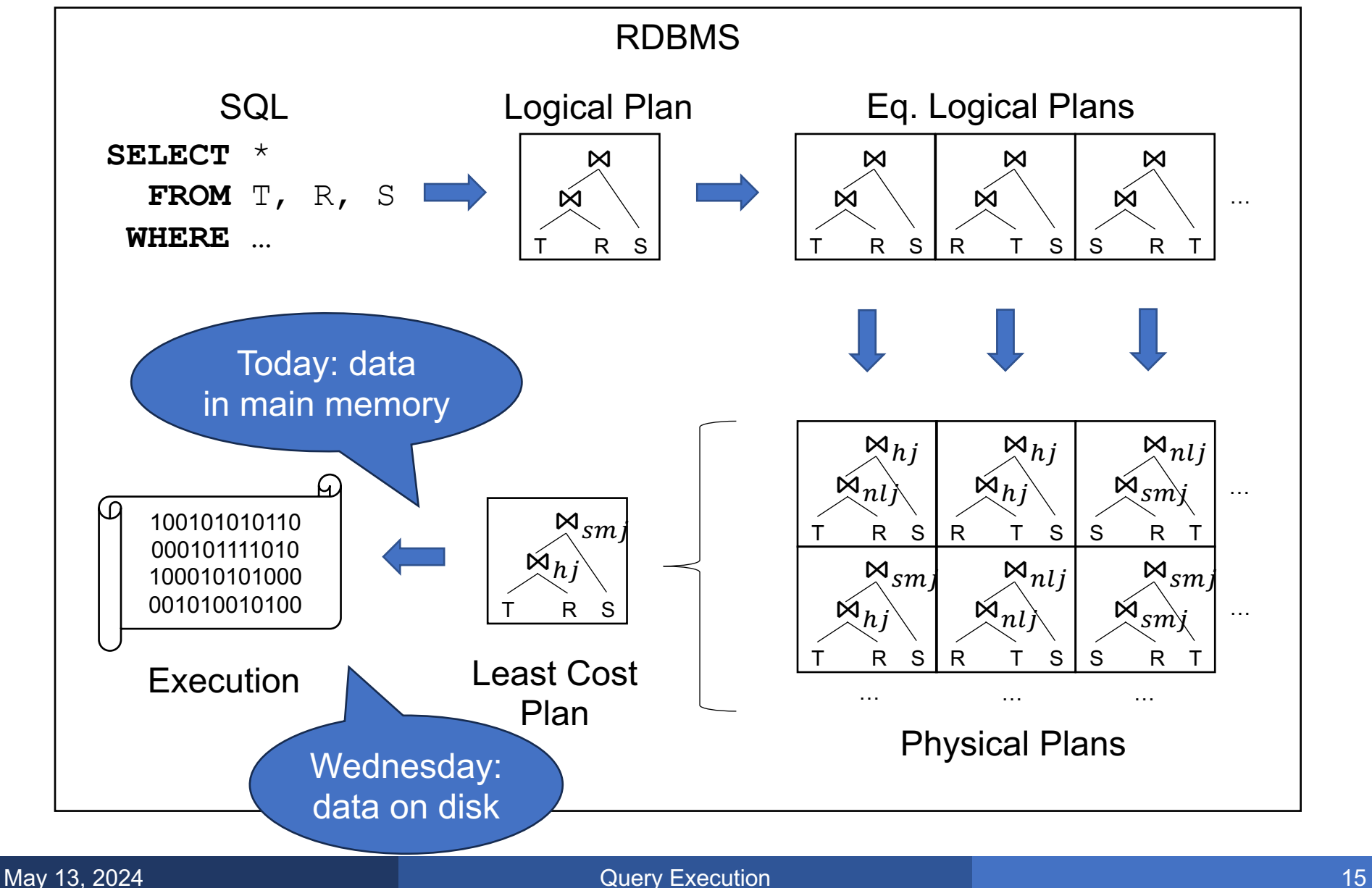

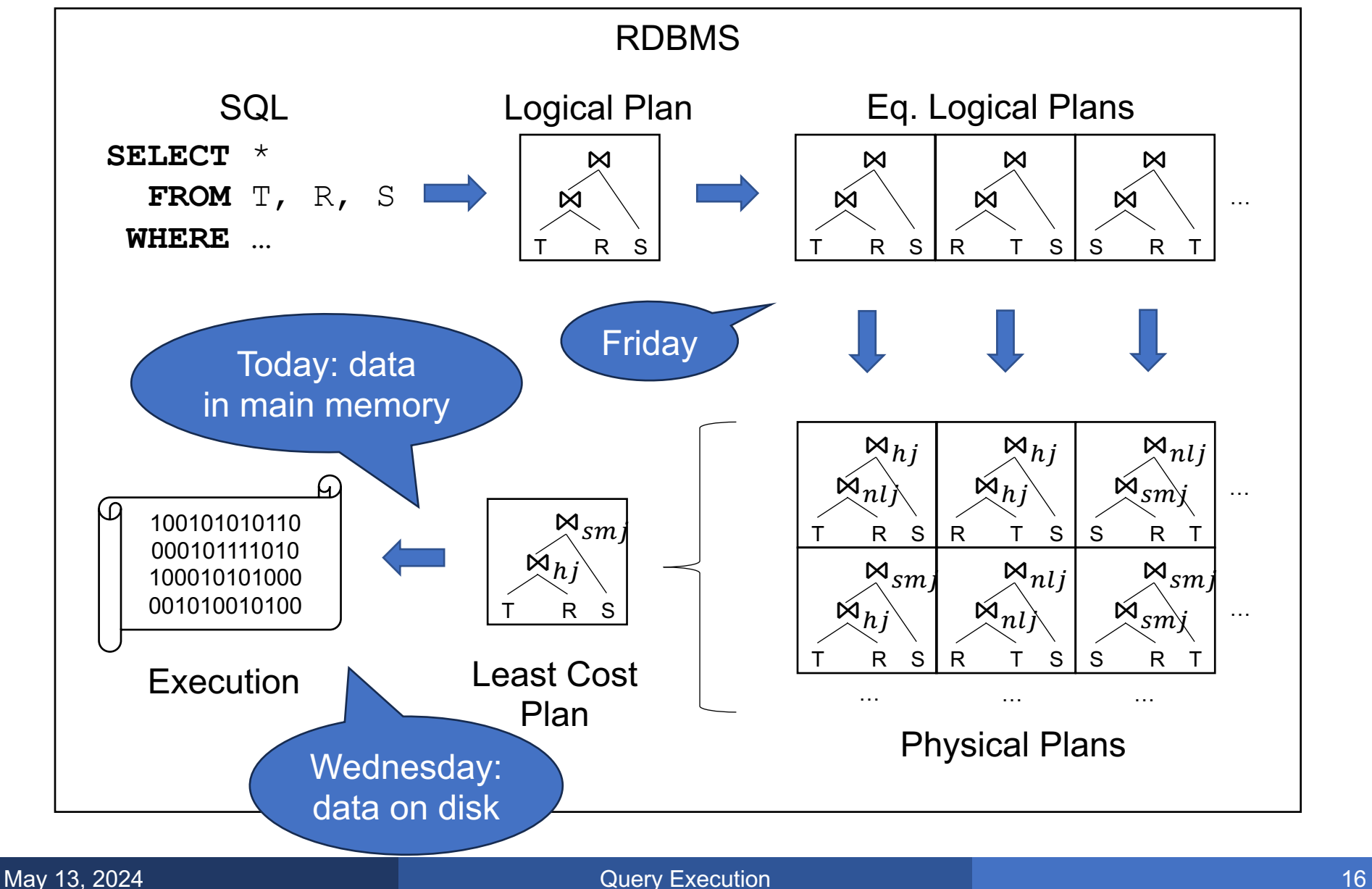

# Physical Operators

- Relational Algebra consists of logical operators:
	- Selection, projection, join, union, group-by, …
- An algorithm for each is called a physical operator
	- Merge-join
	- Sort-based group-by
	- $\bullet$  …
- Can be a main-memory, or disk-based algorithm

#### For each employee, find the cars that they drive

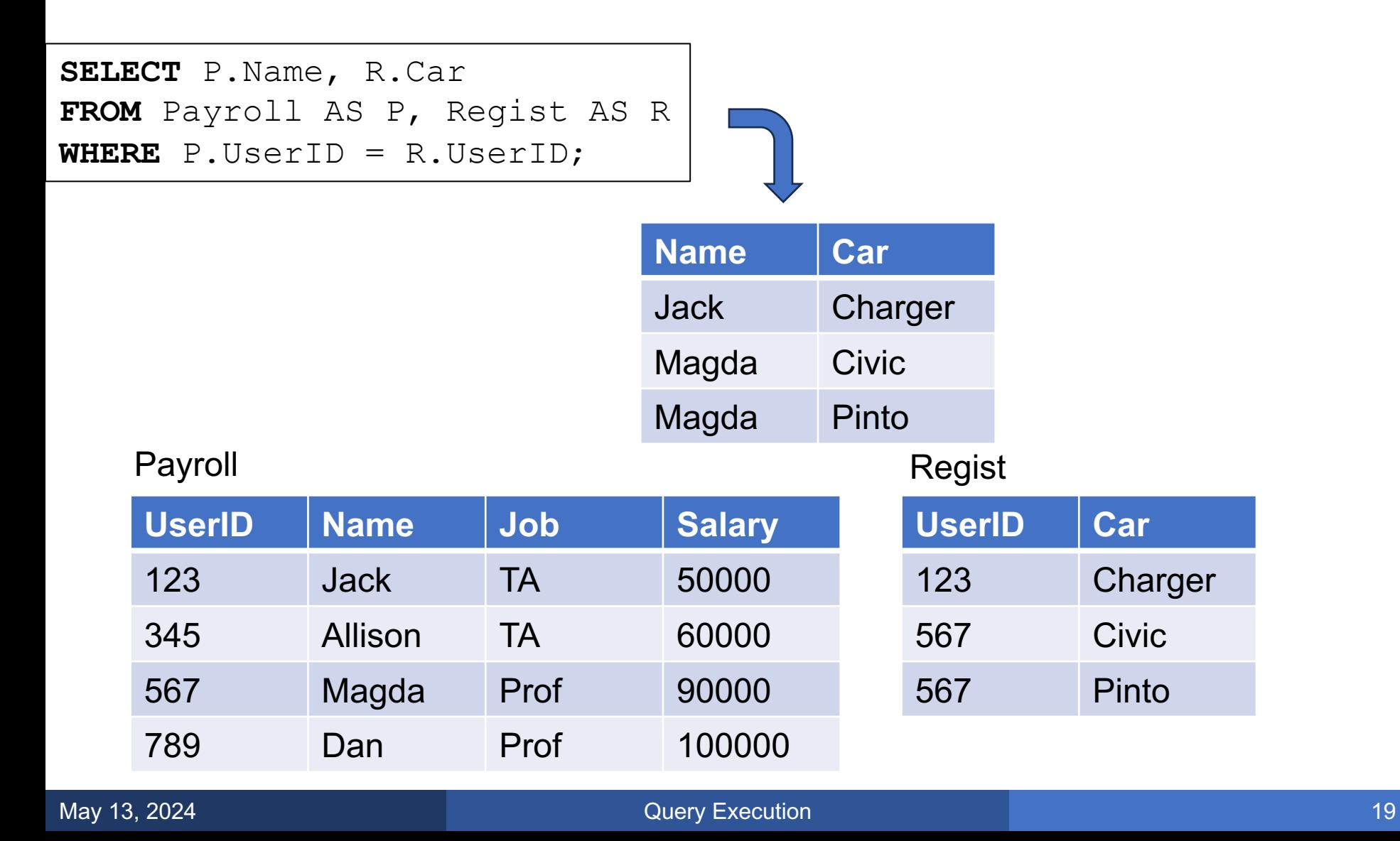

 $\text{Payroll } \Join_{\text{UserID=UserID}} \text{Regist} \begin{array}{c} \text{Fayloll (OSELID, Nall)} \\ \text{Regist (UserID, Car)} \end{array}$ 

Payroll (UserID, Name, Job, Salary)

#### $\text{Payroll } \Join_{\text{UserID=UserID}} \text{Regist} \begin{bmatrix} \text{Faylull}(\text{UserID}, \text{Car}) \\ \text{Regist}(\text{UserID}, \text{Car}) \end{bmatrix}$

Payroll (UserID, Name, Job, Salary)

How would you compute the join?

#### $\text{Payroll } \Join_{\text{UserID=UserID}} \text{Regist} \begin{array}{c} \mid \text{gyst} \mid \\ \text{Regist} \mid \\ \text{Regist} \mid \\ \text{UserID, Car} \end{array}$

Payroll (UserID, Name, Job, Salary)

How would you compute the join?

#### Three physical operators:

- 1. Nested Loops
- 2. Hash-join
- 3. Merge-join

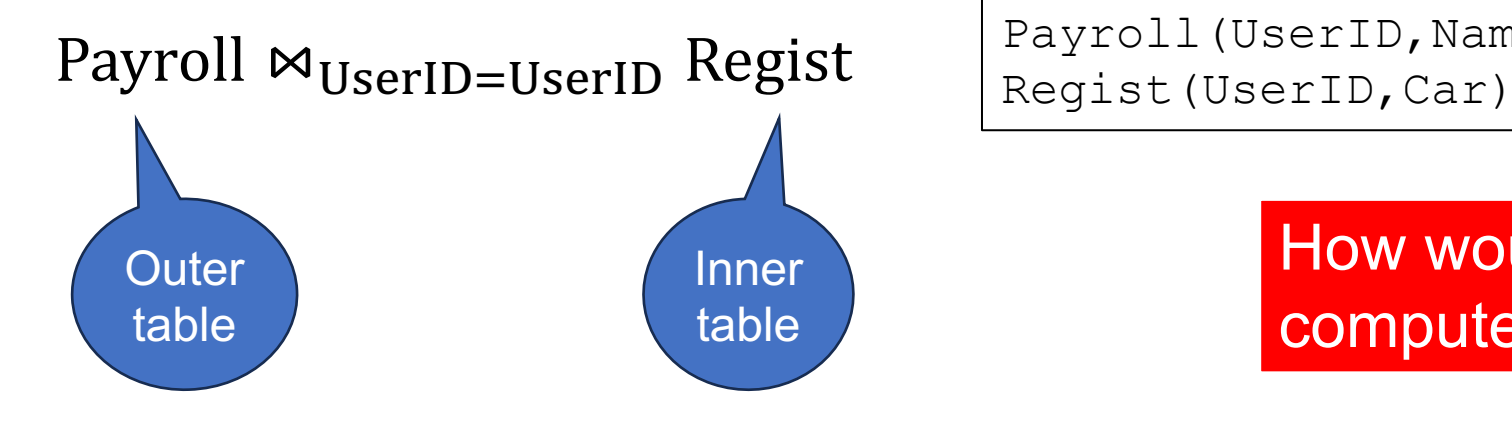

Payroll (UserID, Name, Job, Salary)

#### How would you compute the join?

#### Three physical operators:

- 1. Nested Loops
- 2. Hash-join
- 3. Merge-join

# 1. Nested-Loop Join

## 1. Nested Loop Join

 $\text{Payroll } \Join_{\text{UserID=UserID}} \text{Regist} \begin{array}{c} \mid \text{gyst} \mid \\ \text{Regist} \mid \\ \text{Regist} \mid \\ \text{UserID, Car} \end{array}$ 

Payroll (UserID, Name, Job, Salary)

**for** x **in** Payroll **for** y **in** Regist **if** x.UserID = y.UserID output(x,y)

## 1. Nested Loop Join

 $\text{Payroll } \Join_{\text{UserID=UserID}} \text{Regist} \begin{array}{c} \mid \text{gyst} \mid \\ \text{Regist} \mid \\ \text{Regist} \mid \\ \text{UserID, Car} \end{array}$ 

Payroll (UserID, Name, Job, Salary)

**for** x **in** Payroll **for** y **in** Regist **if** x.UserID = y.UserID output(x,y)

#### If  $|Payroll| = |Regist| = n$ , what is the runtime?

## 1. Nested Loop Join

 $\text{Payroll } \Join_{\text{UserID=UserID}} \text{Regist} \begin{array}{c} \mid \text{gyst} \mid \\ \text{Regist} \mid \\ \text{Regist} \mid \\ \text{UserID, Car} \end{array}$ 

Payroll (UserID, Name, Job, Salary)

**for** x **in** Payroll **for** y **in** Regist **if** x.UserID = y.UserID output(x,y)

If  $|Payroll| = |Regist| = n$ , what is the runtime?

#### Runtime =  $O(n^2)$

• Nested loop join: simplest implementation of join

- § Works reasonably well when relation1 << relation2
	- $O(mn) \rightarrow O(n)$  when  $m \ll n$
- Variations/improvements:
	- Index join: we have an index on inner table (later)
	- Block nested loop join (for data stored on disk)
- Before hash-join and merge-join: a quick review...

# Review: Hash Tables, Sorting

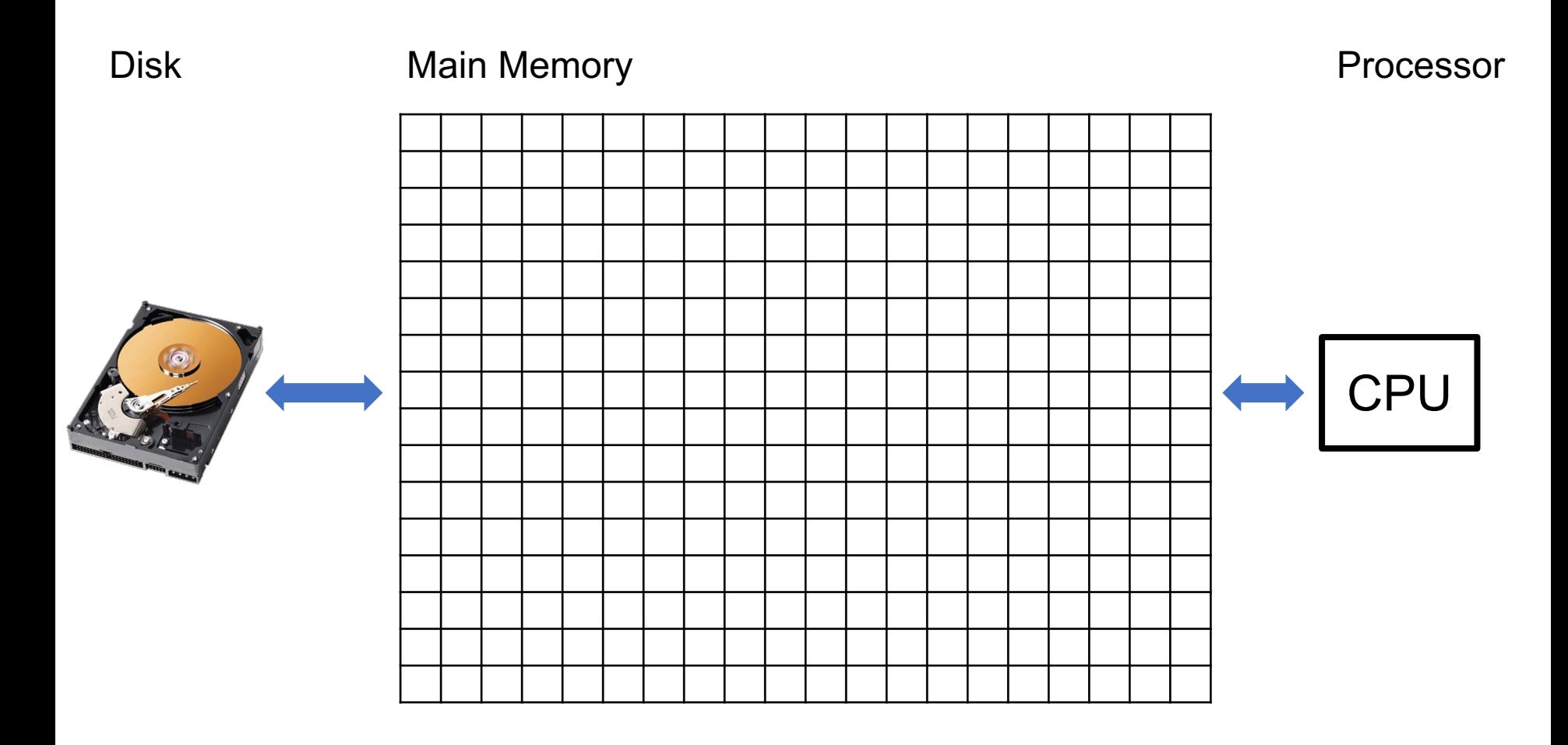

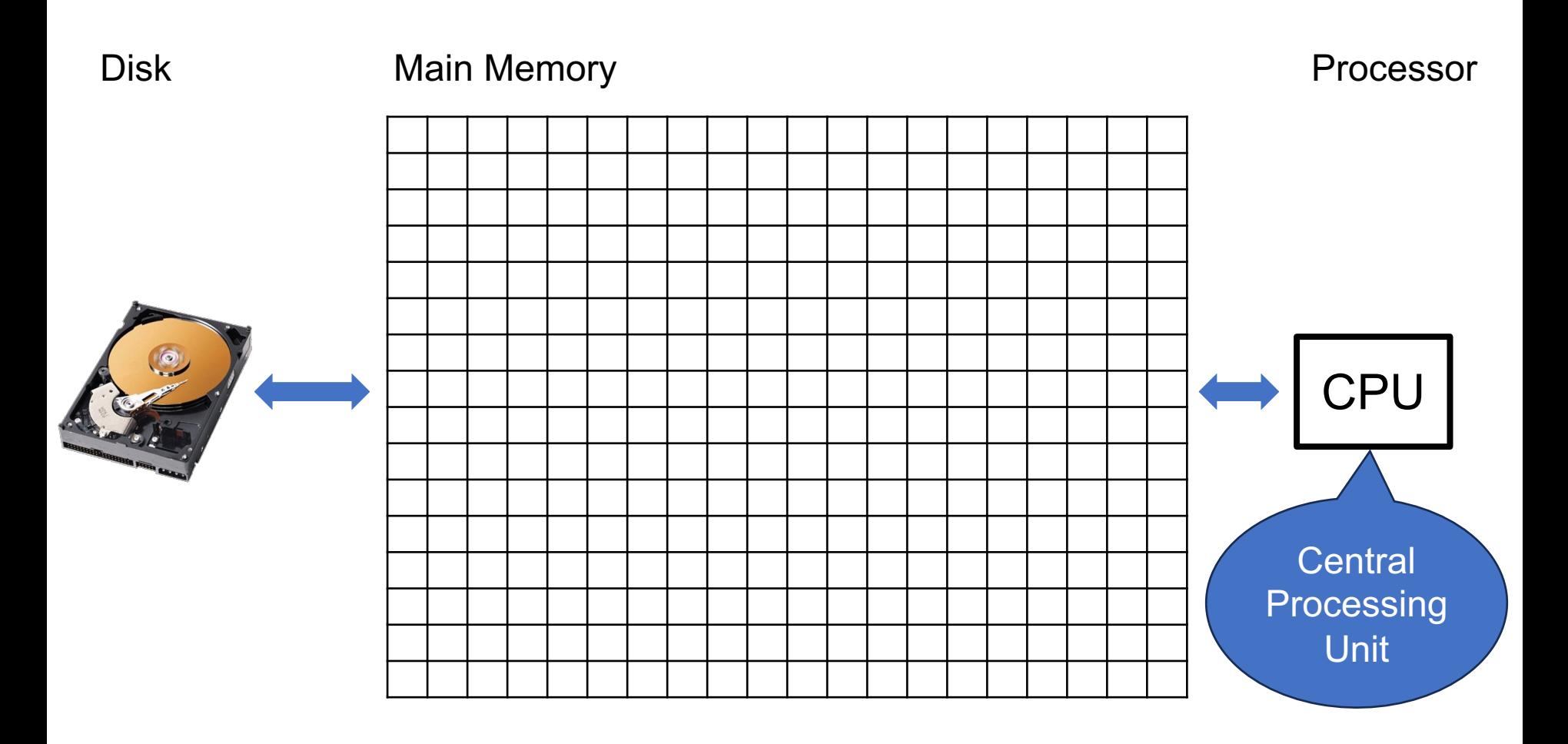

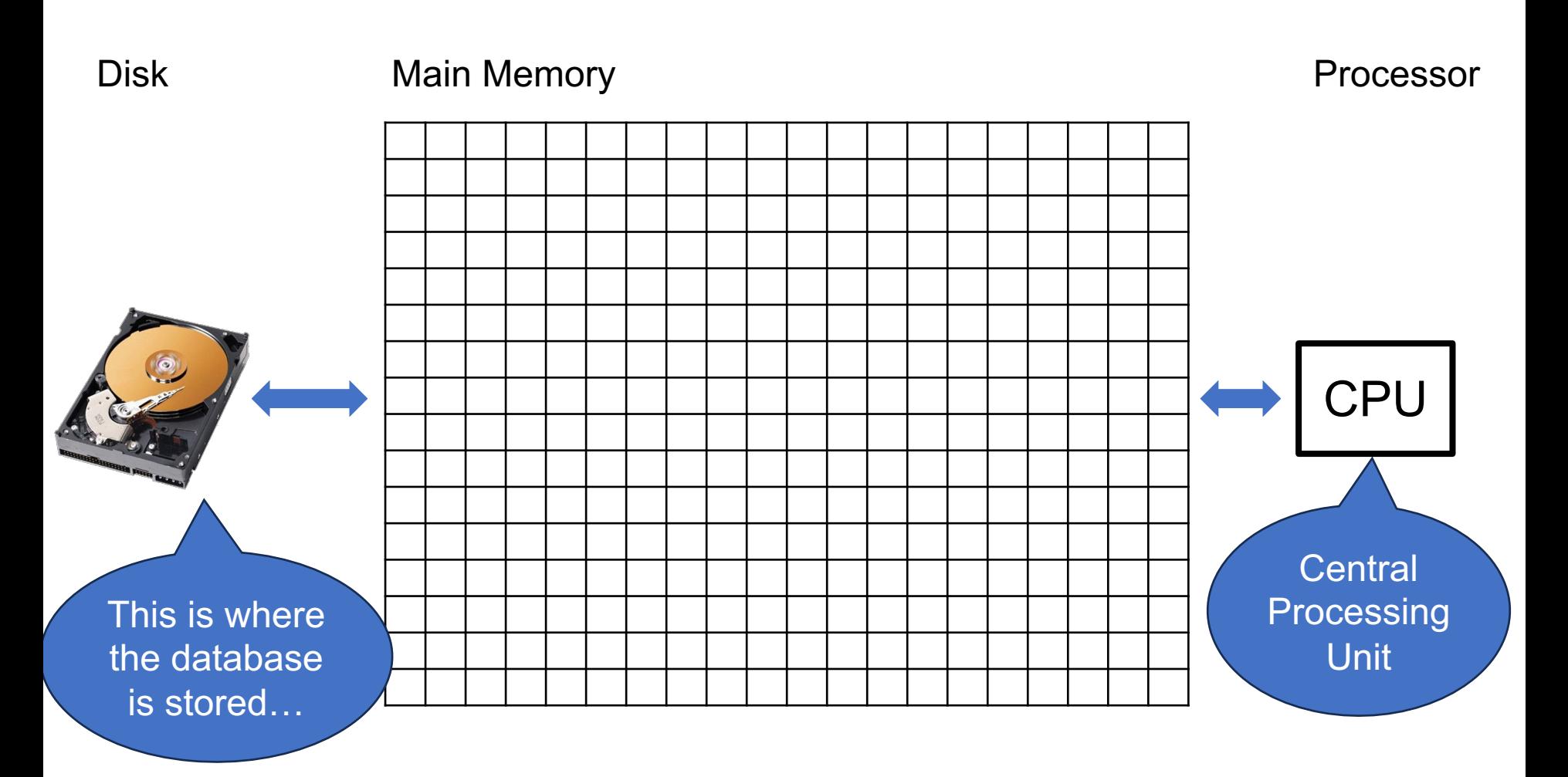

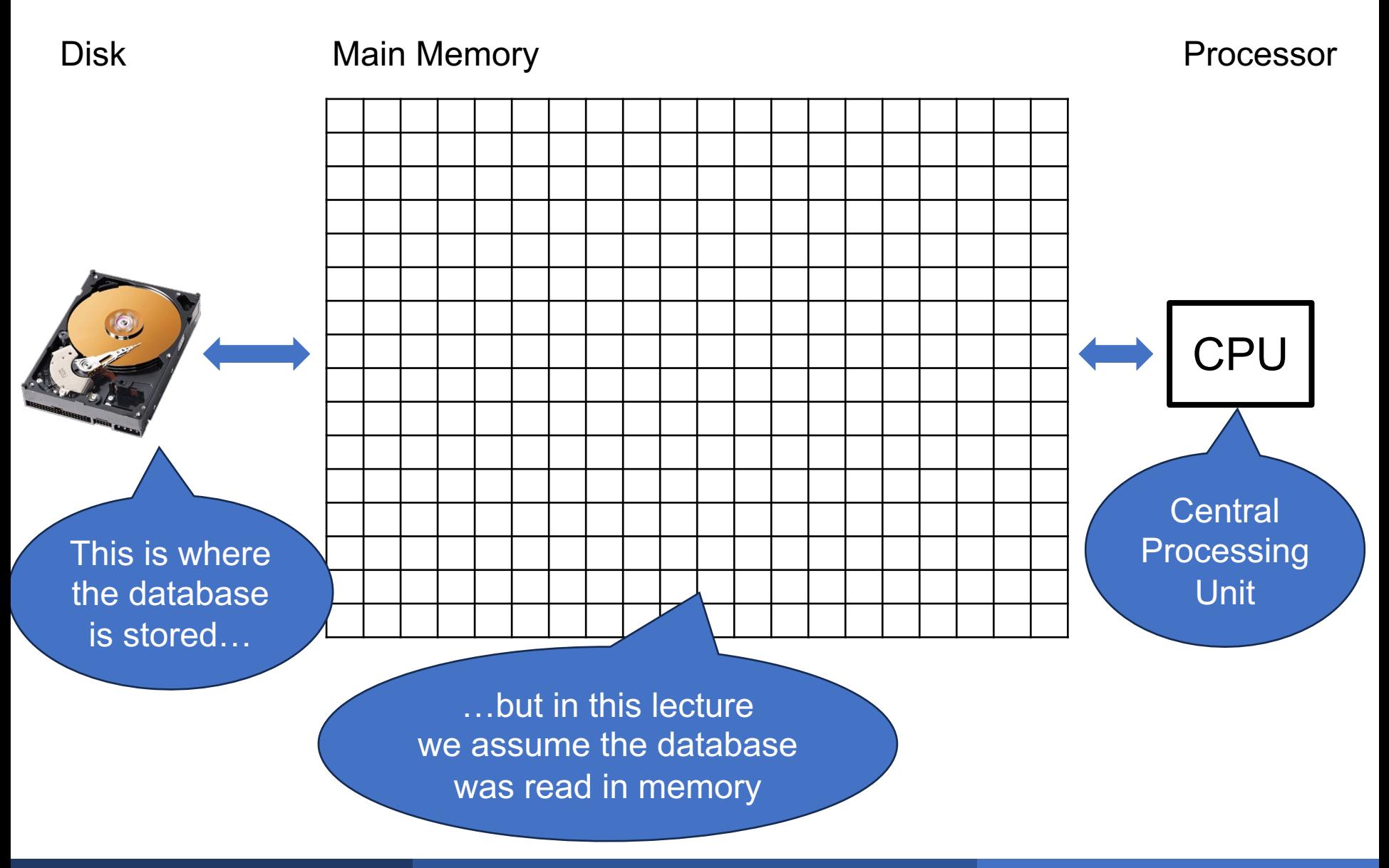

May 13, 2024 **May 13, 2024 Contract Contract Contract Contract Contract Contract Contract Contract Contract Contract Contract Contract Contract Contract Contract Contract Contract Contract Contract Contract Contract Cont** 

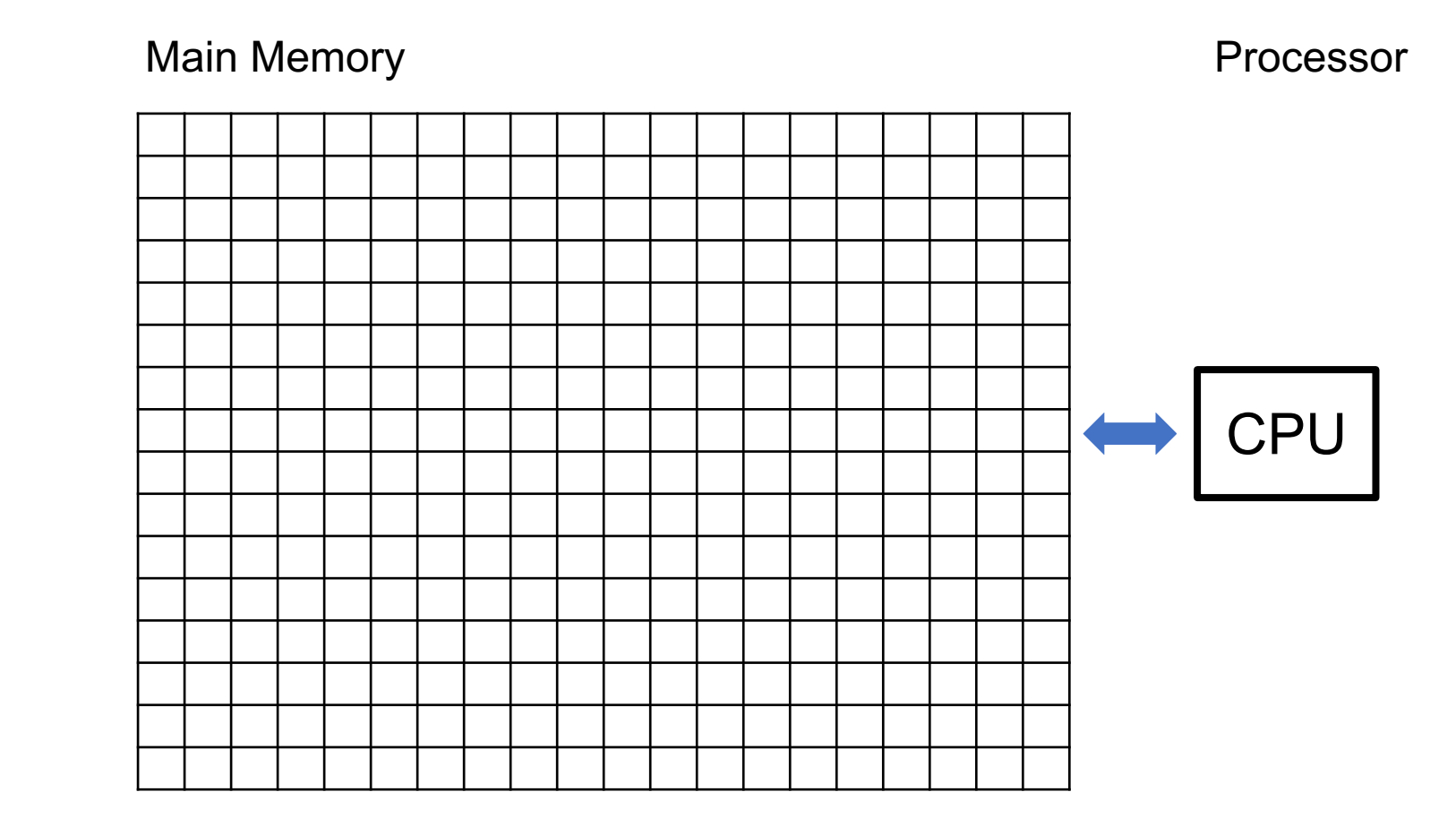

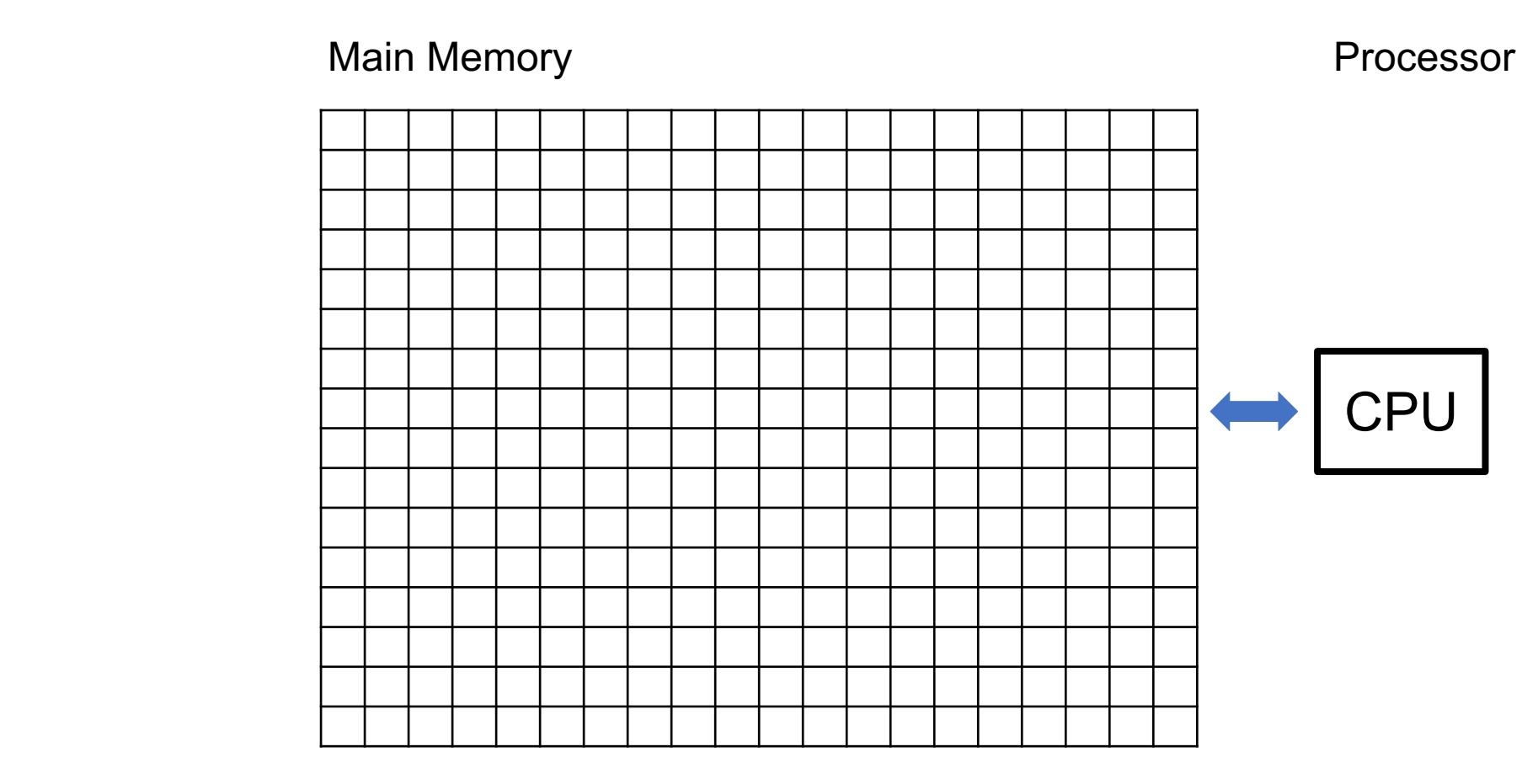

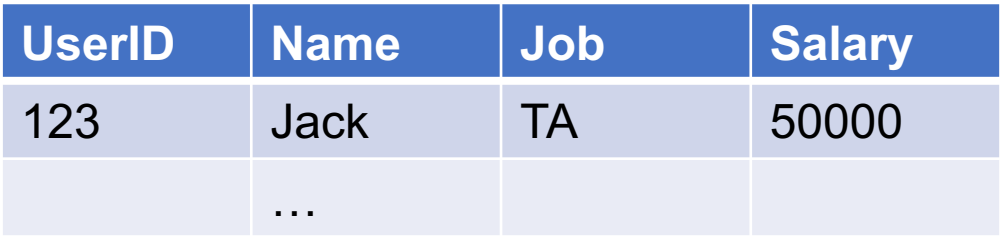

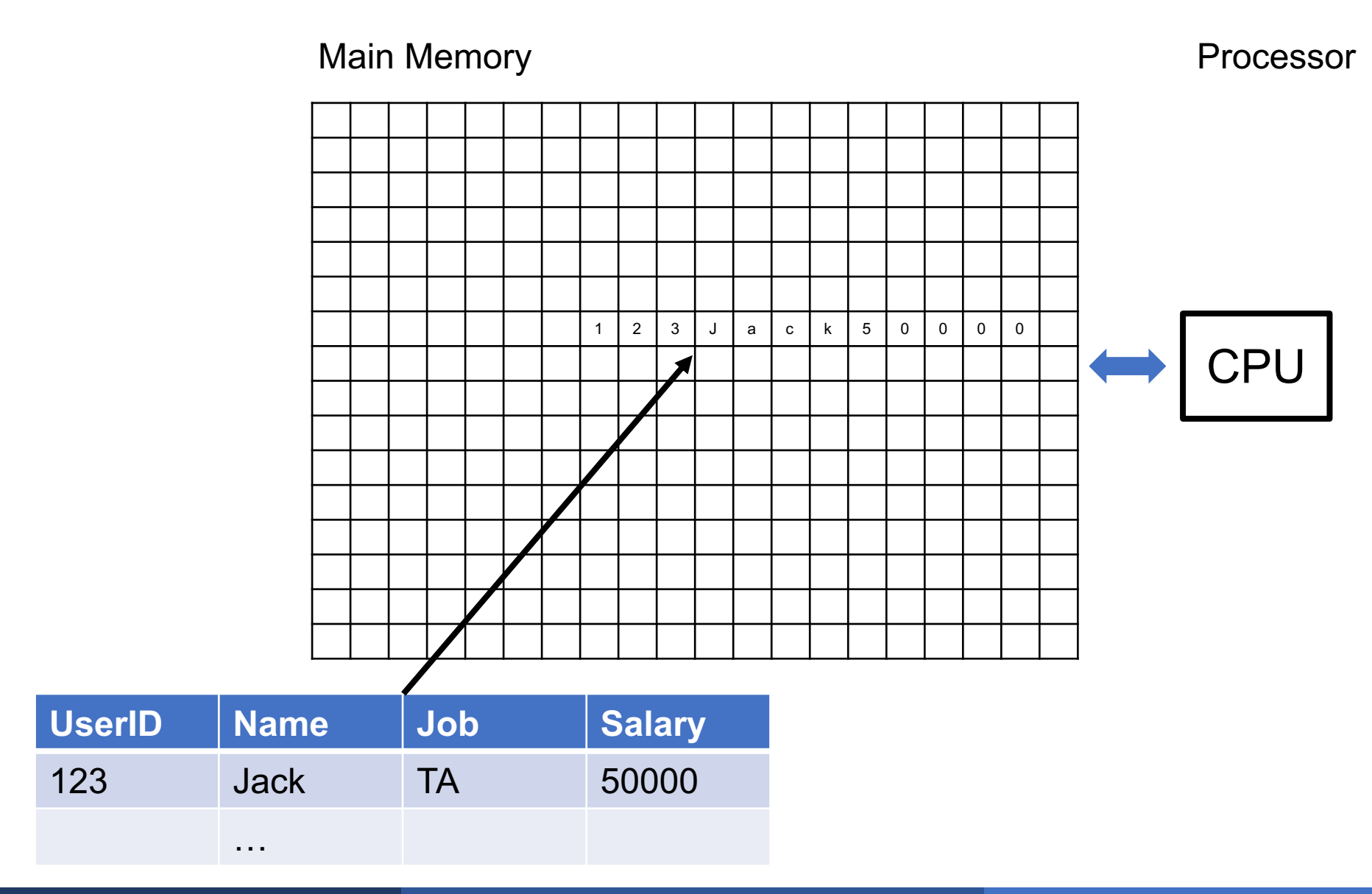
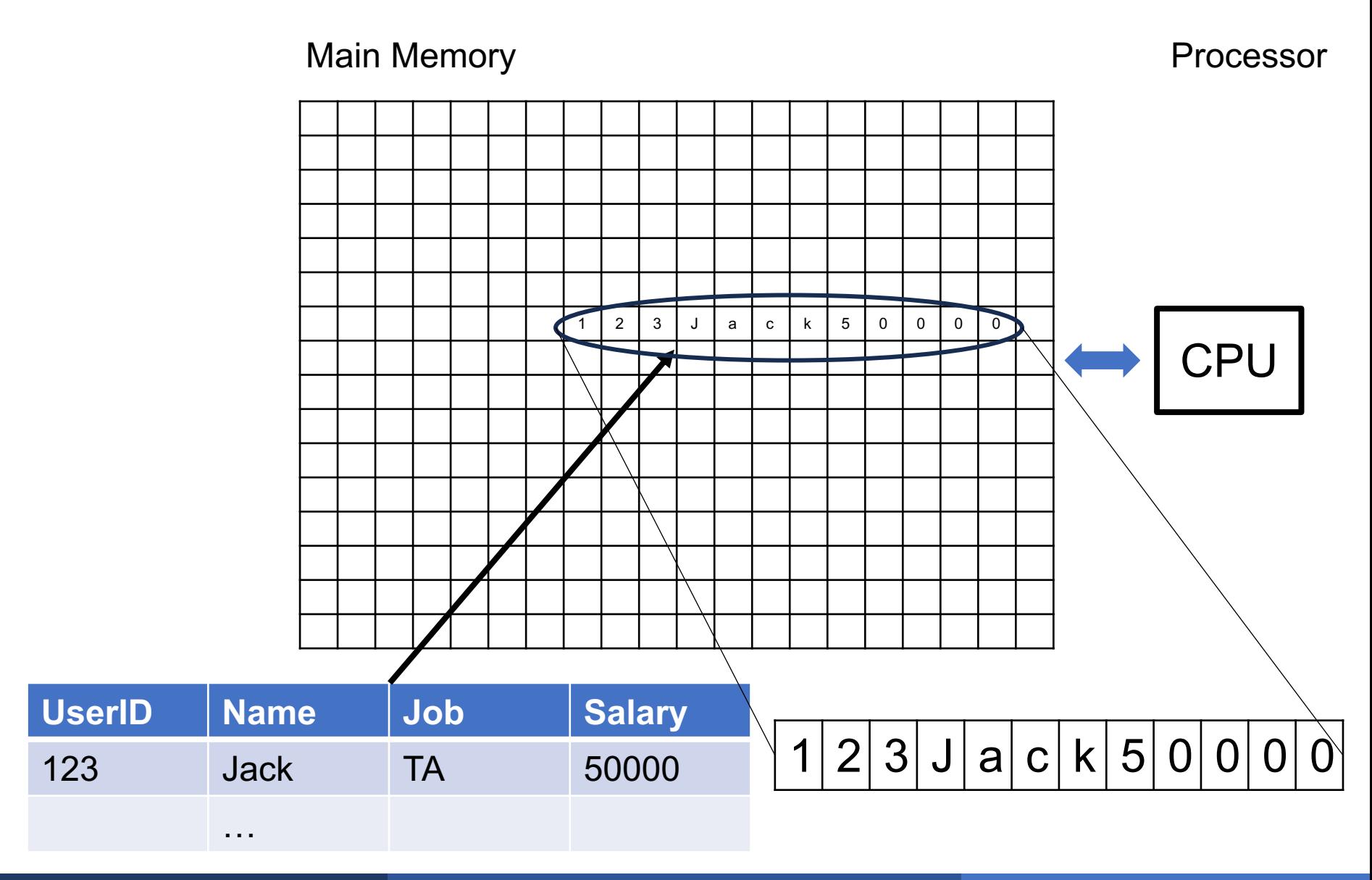

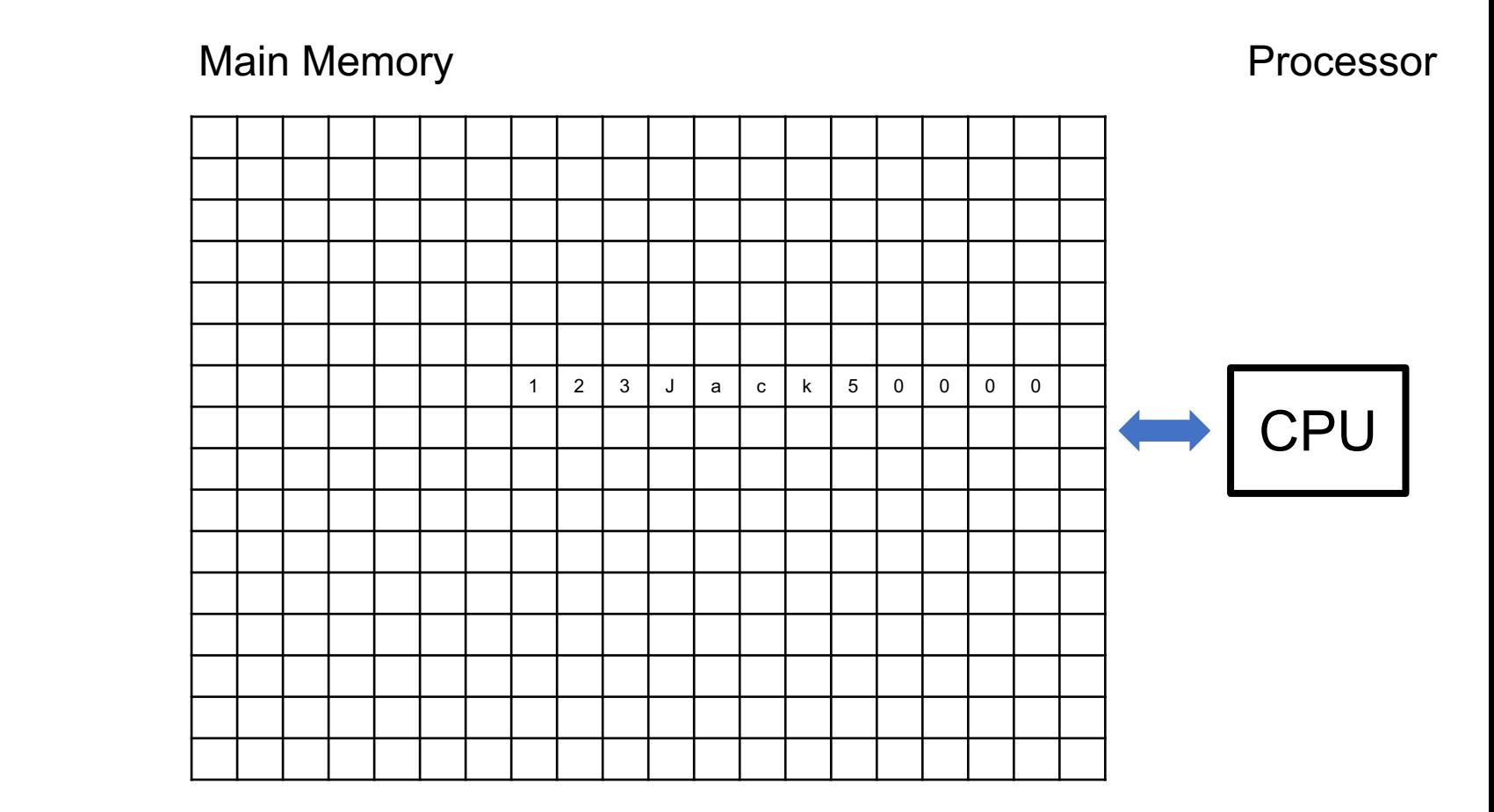

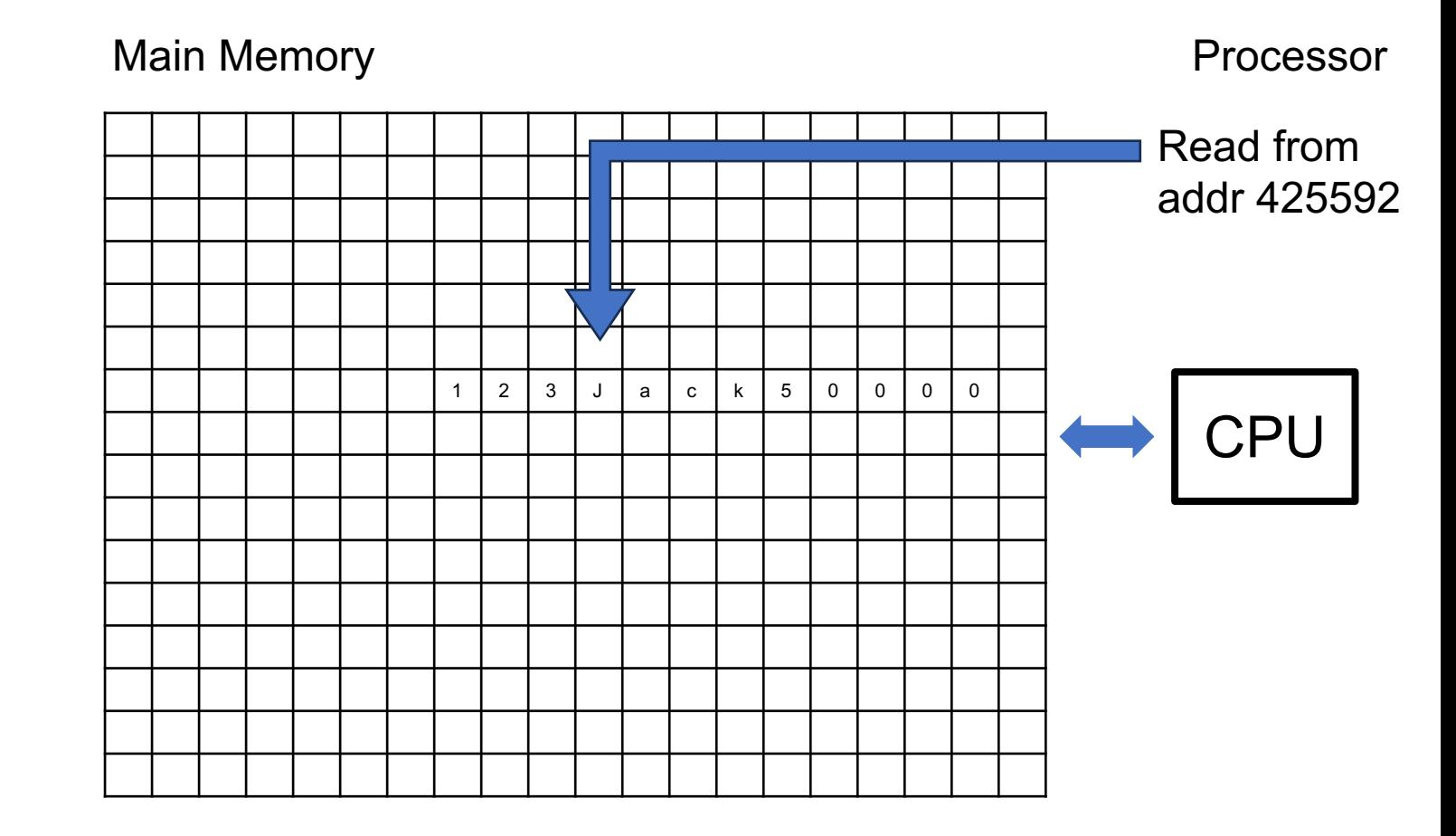

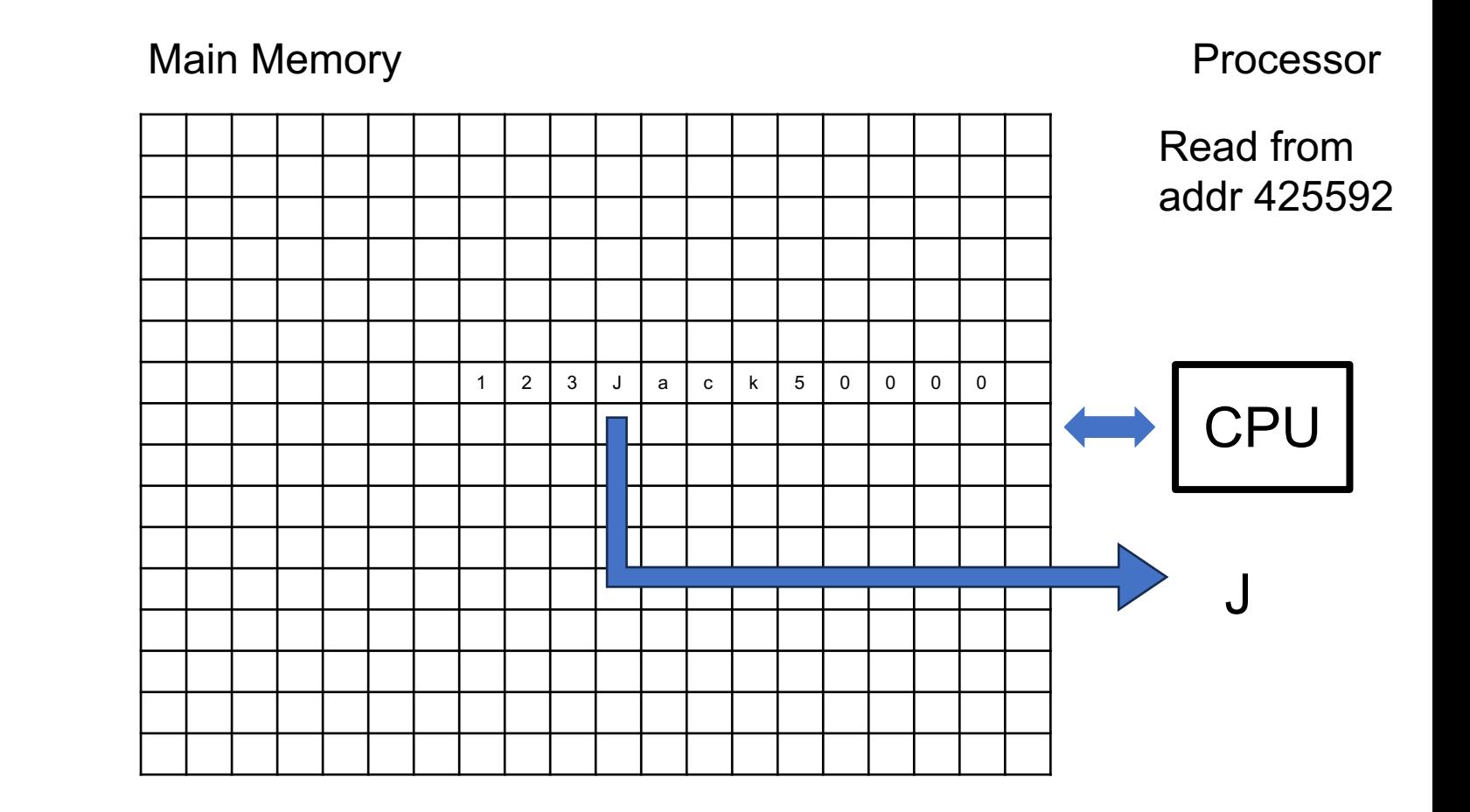

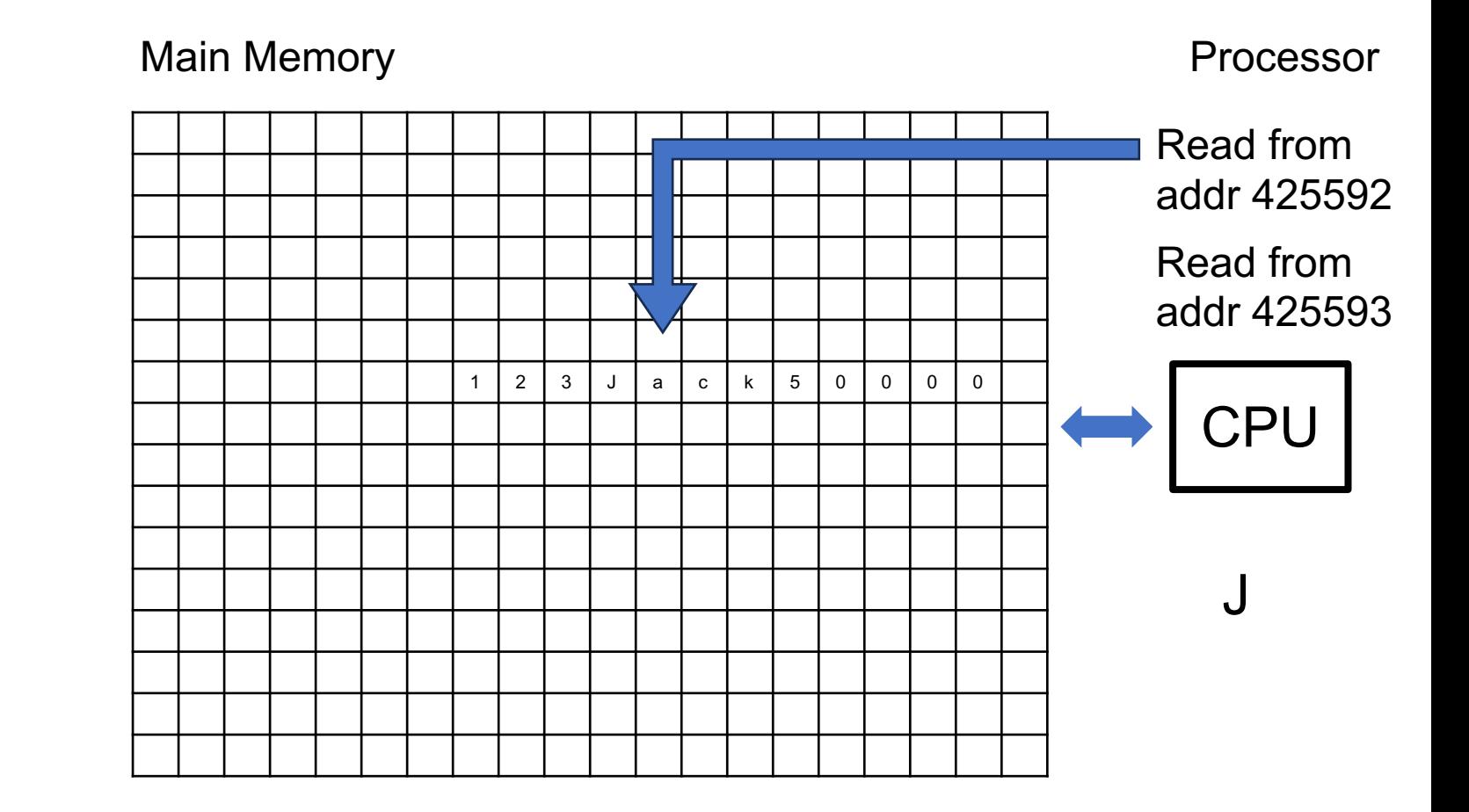

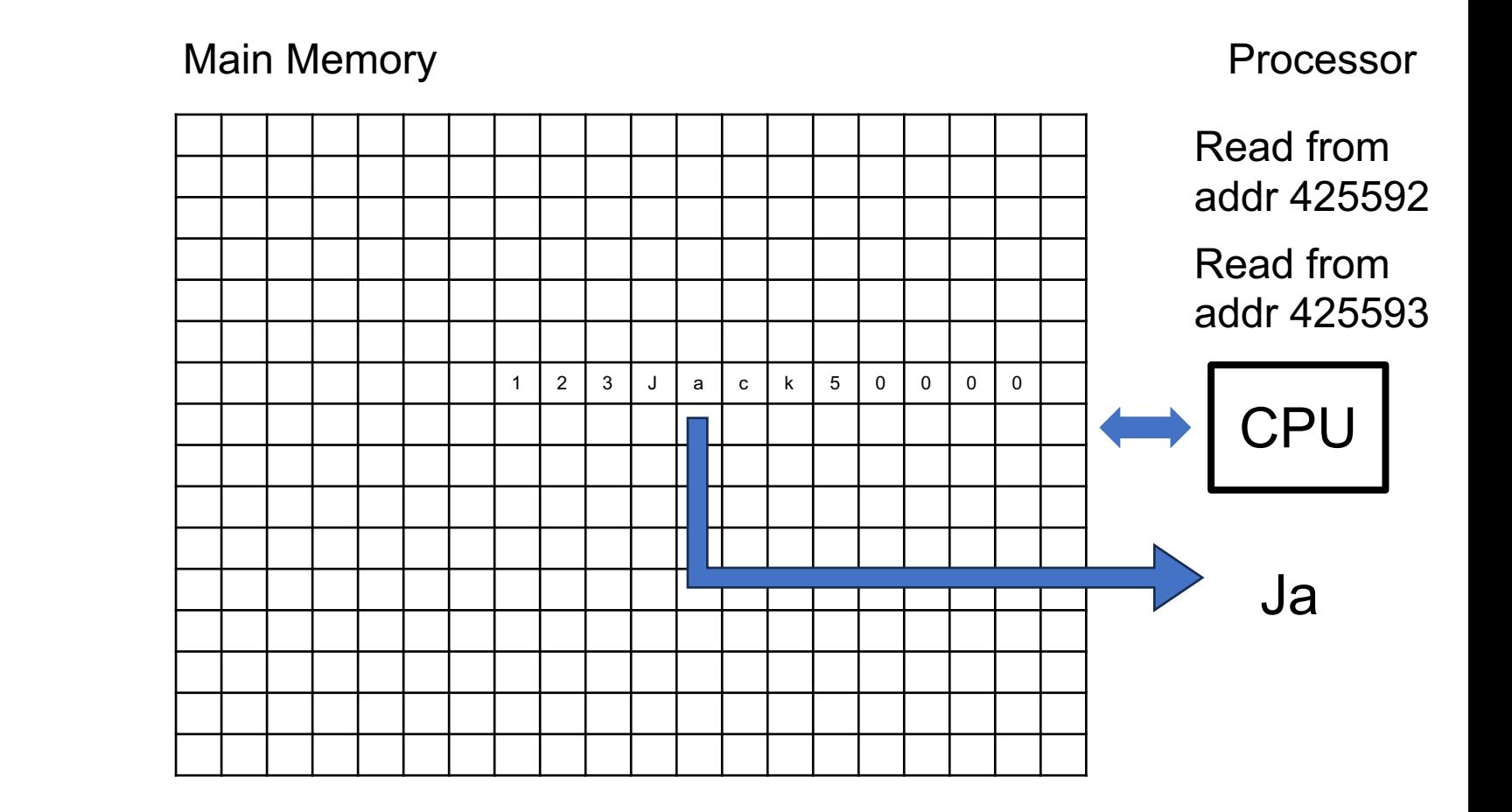

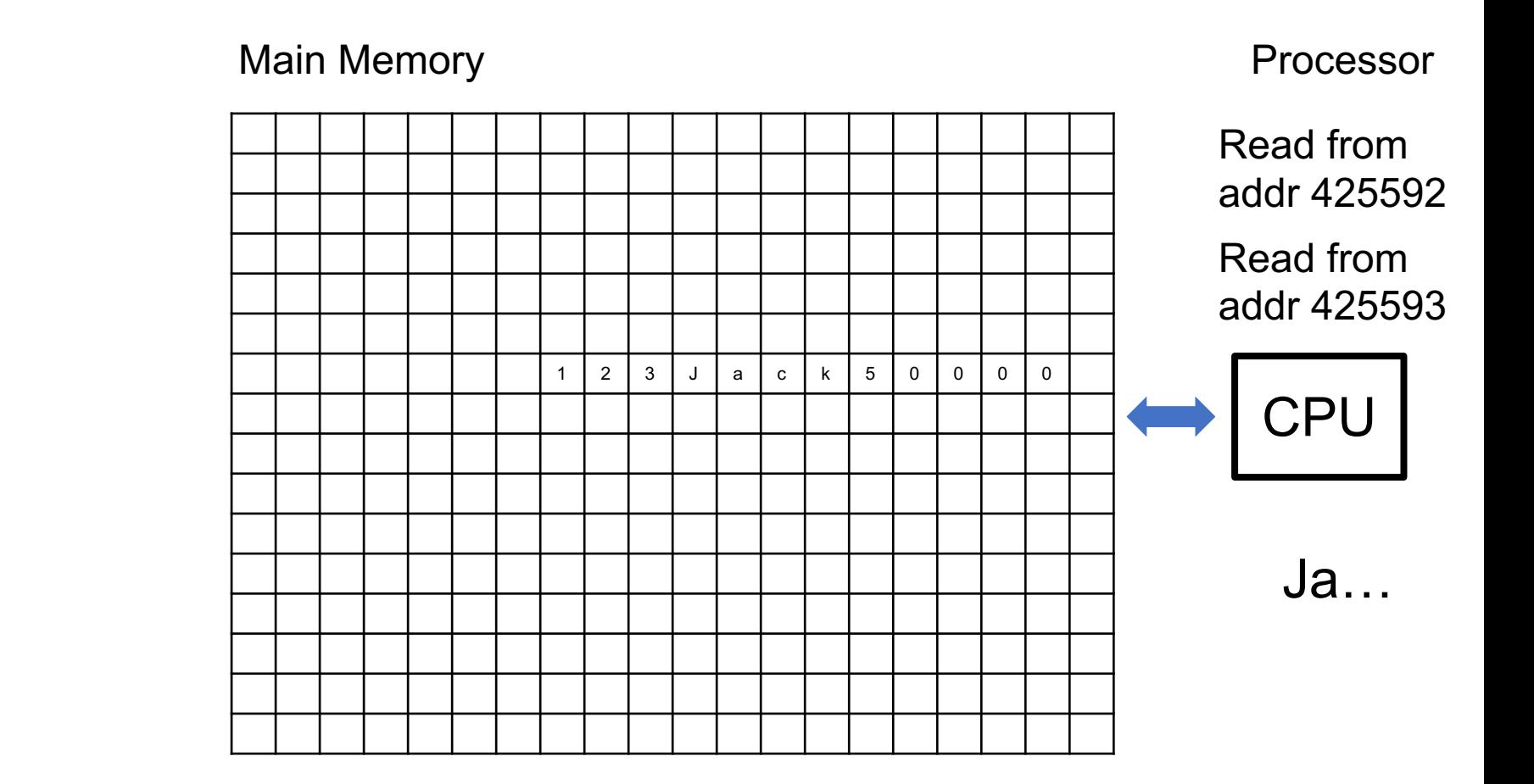

Array: map indices to memory locations

- § A[0], A[1], A[2], … sequential in memory
- To read A[5262]: read from [address of A]  $+$  5262

Array: map indices to memory locations

- A[0], A[1], A[2], ... sequential in memory
- $\blacktriangleright$  To read A[5262]: read from [address of A] + 5262

How to map strings to memory locations?

- $\blacksquare$  A["alice"], A["bob"],A["carl"]...???
- How do we read A["jack"]?

Array: map indices to memory locations

- A[0], A[1], A[2], ... sequential in memory
- $\blacktriangleright$  To read A[5262]: read from [address of A] + 5262

How to map strings to memory locations?

- $\blacksquare$  A["alice"], A["bob"],A["carl"]...???
- How do we read A["jack"]?

Hash table: simulates an array indexed by strings

#### A (naïve!!) hash function:

 $h("abc") = ('a'+'b'+'c') \text{ mod } 10$ 

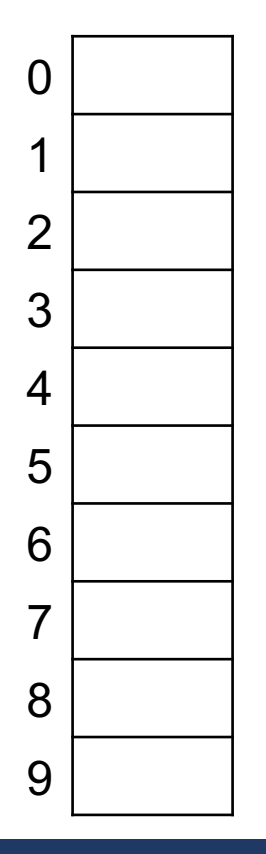

A (naïve!!) hash function:

 $h("abc") = ('a'+'b'+'c') \mod 10$ 

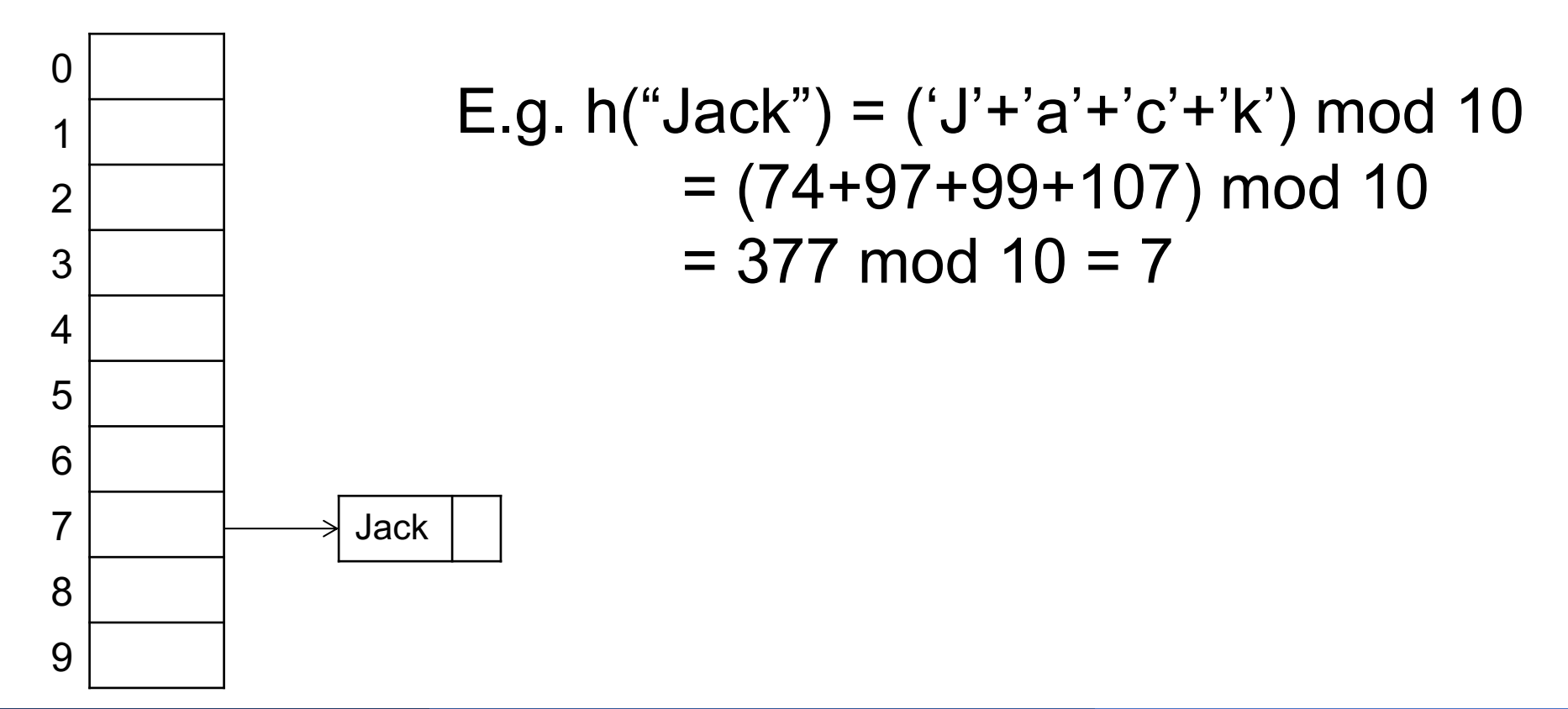

#### A (naïve!!) hash function:

 $h("abc") = ('a'+'b'+'c') \text{ mod } 10$ 

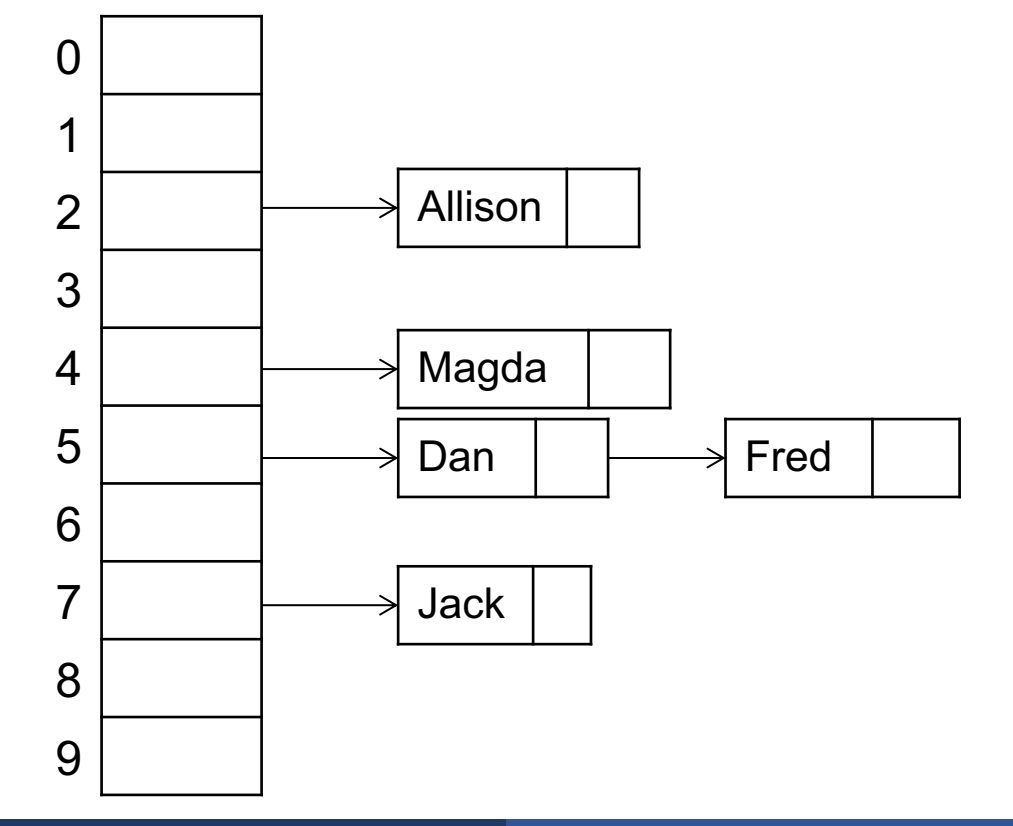

#### May 13, 2024 **May 13, 2024 Constitution** Cuery Execution **CONSTITUTION CONSTITUTION CONSTITUTION 49**

#### A (naïve!!) hash function:

## $h("abc") = ('a'+'b'+'c') \text{ mod } 10$

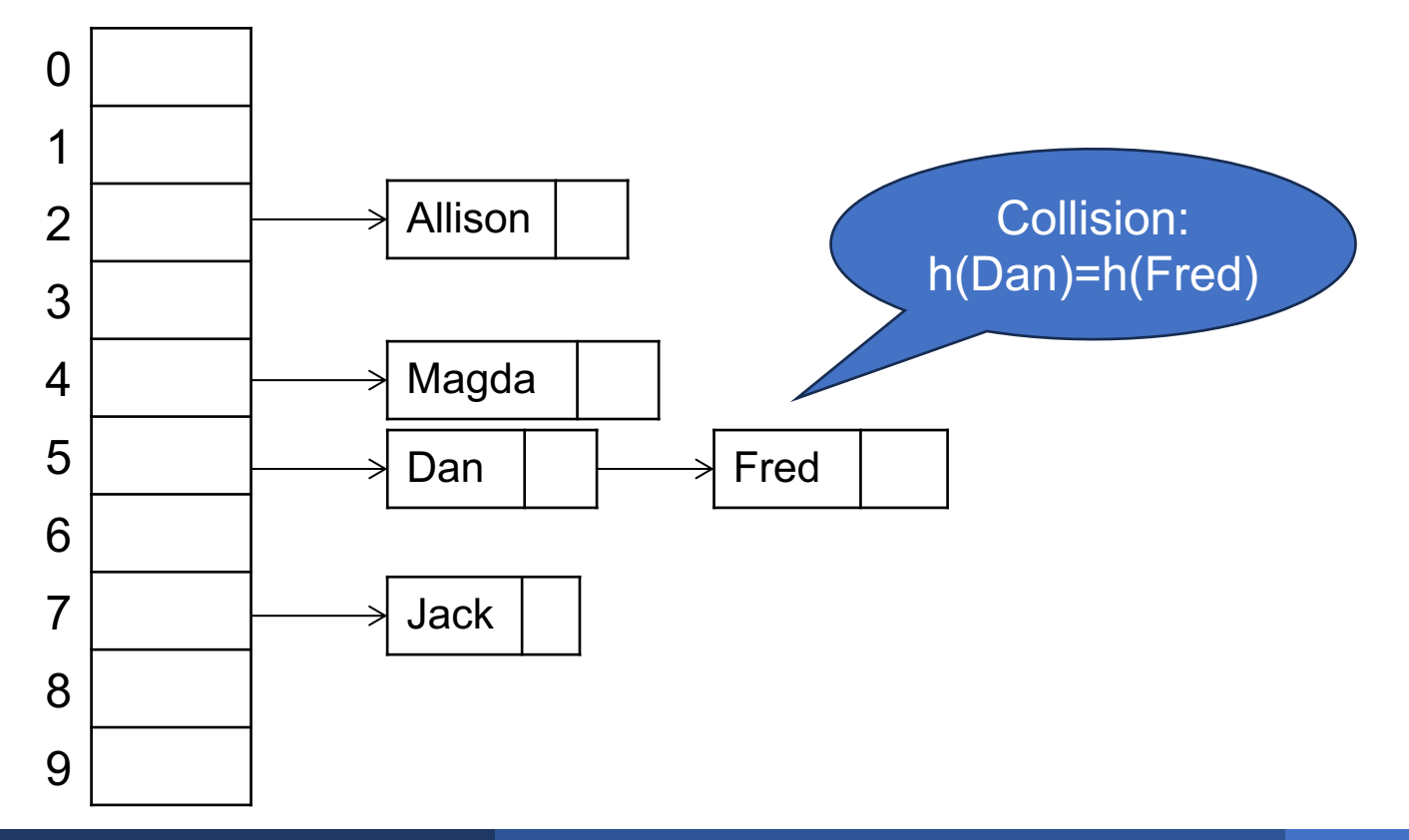

#### A (naïve!!) hash function:

## $h("abc") = ('a'+'b'+'c') \text{ mod } 10$

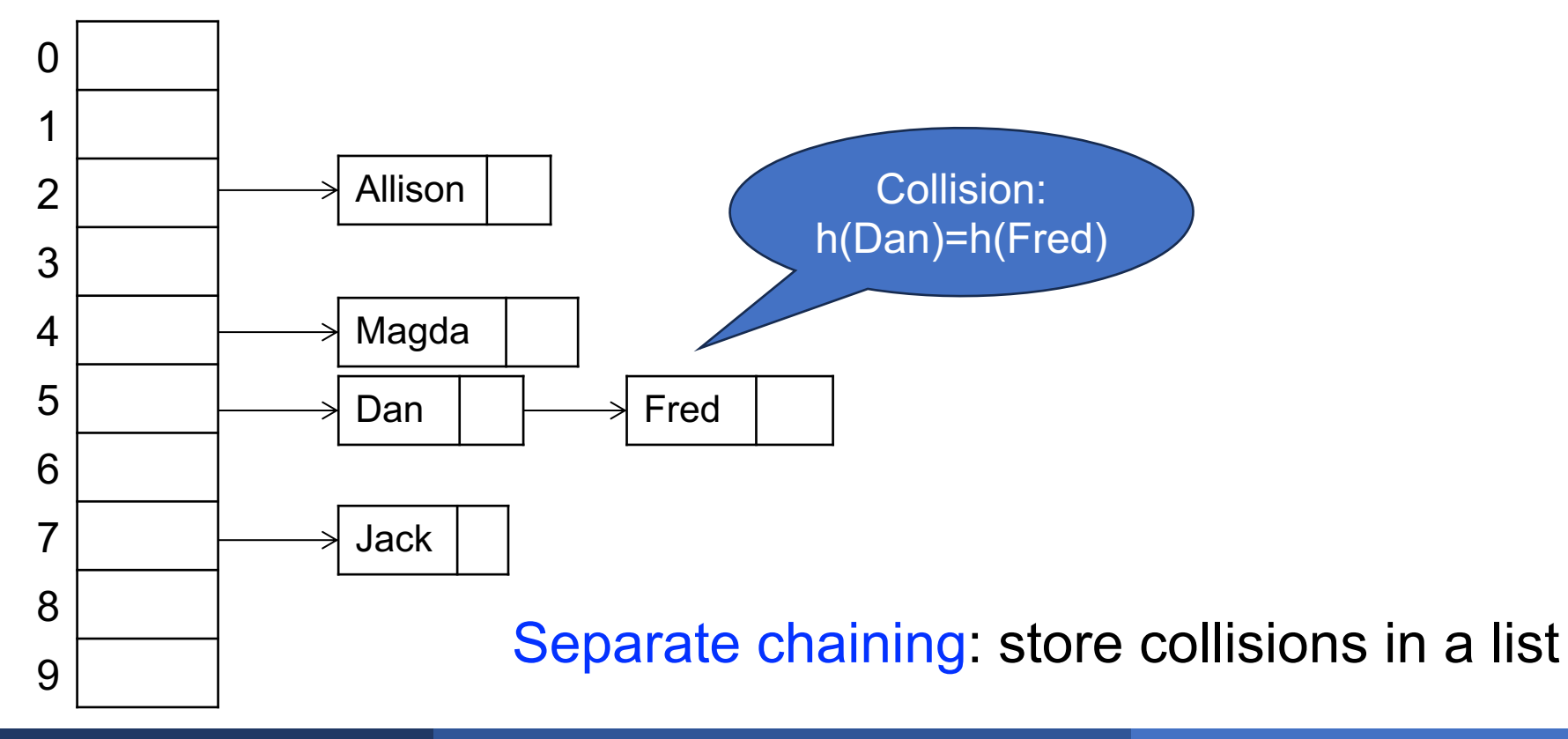

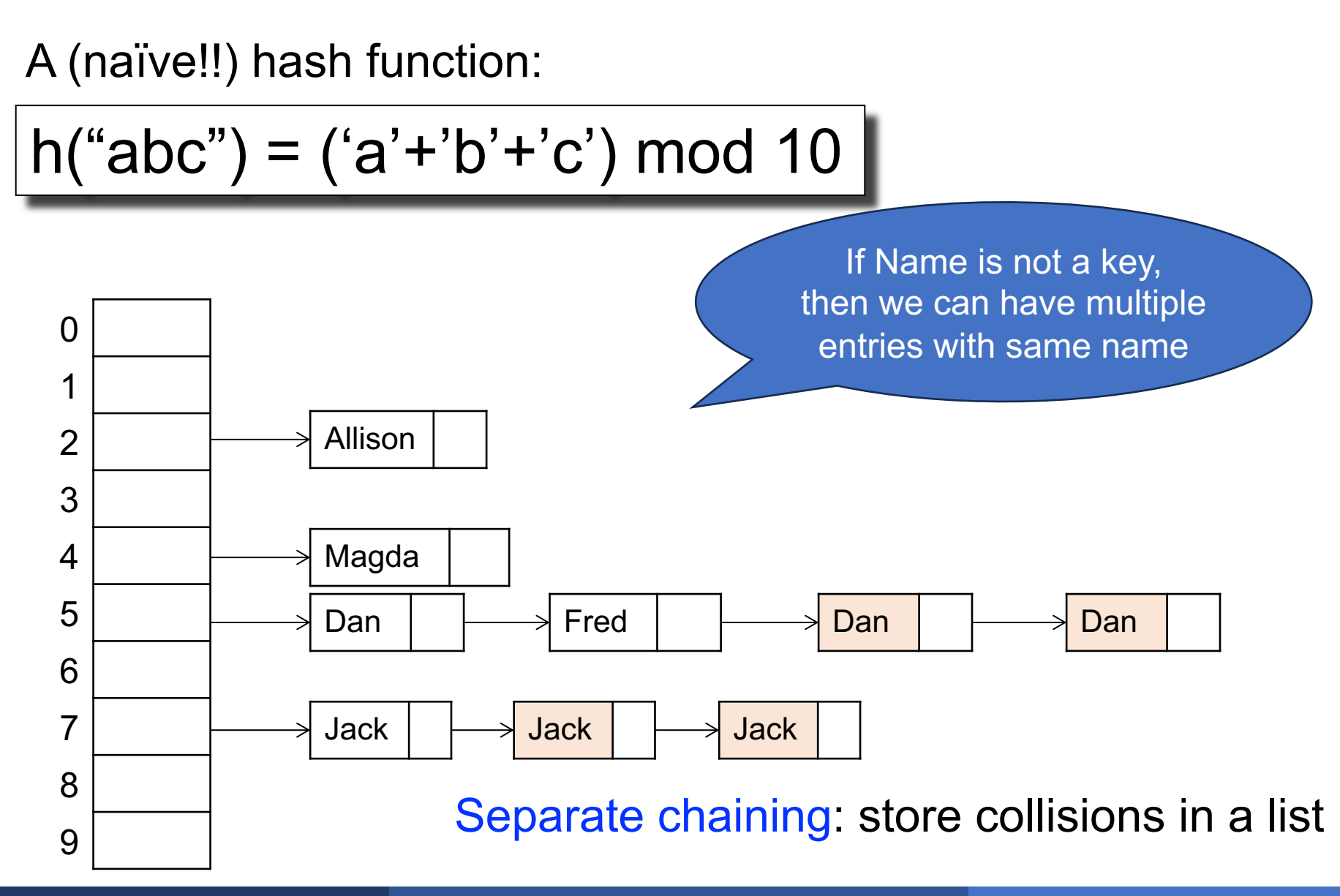

May 13, 2024 **May 13, 2024 Contract Contract Contract Contract Contract Contract Contract Contract Contract Contract Contract Contract Contract Contract Contract Contract Contract Contract Contract Contract Contract Cont** 

A (naïve!!) hash function:

 $h("abc") = ('a'+'b'+'c') \text{ mod } 10$ 

#### find("Magda")

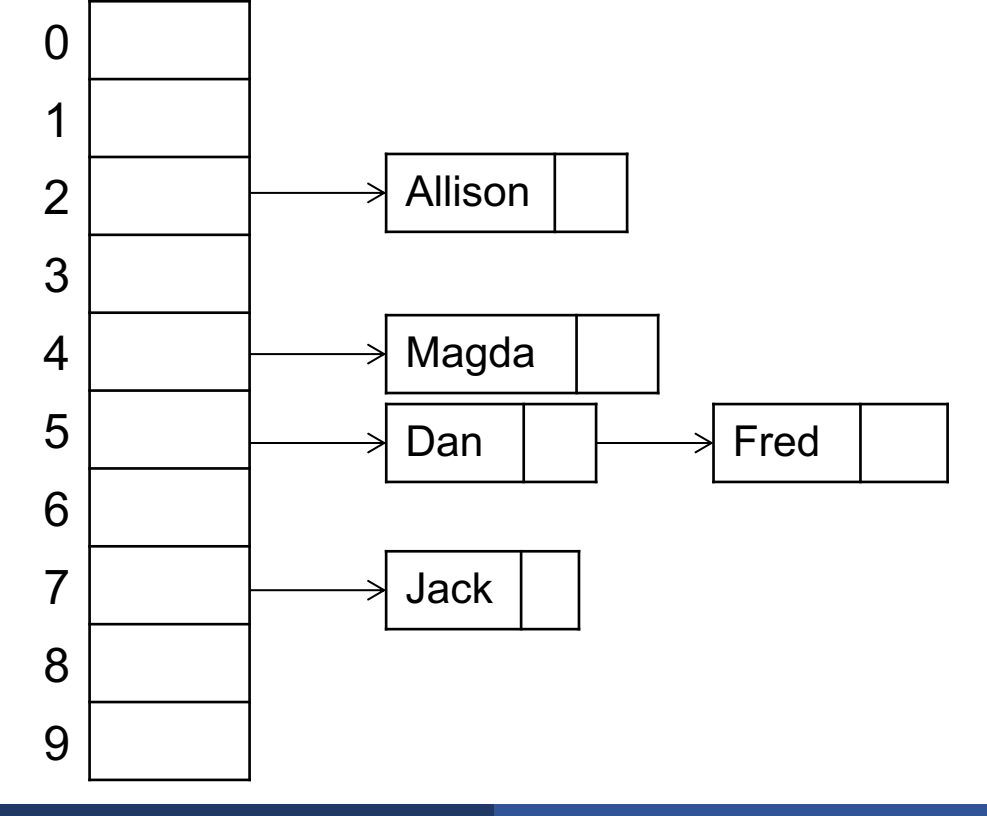

A (naïve!!) hash function:

 $h("abc") = ('a'+'b'+'c') \text{ mod } 10$ 

find("Magda")

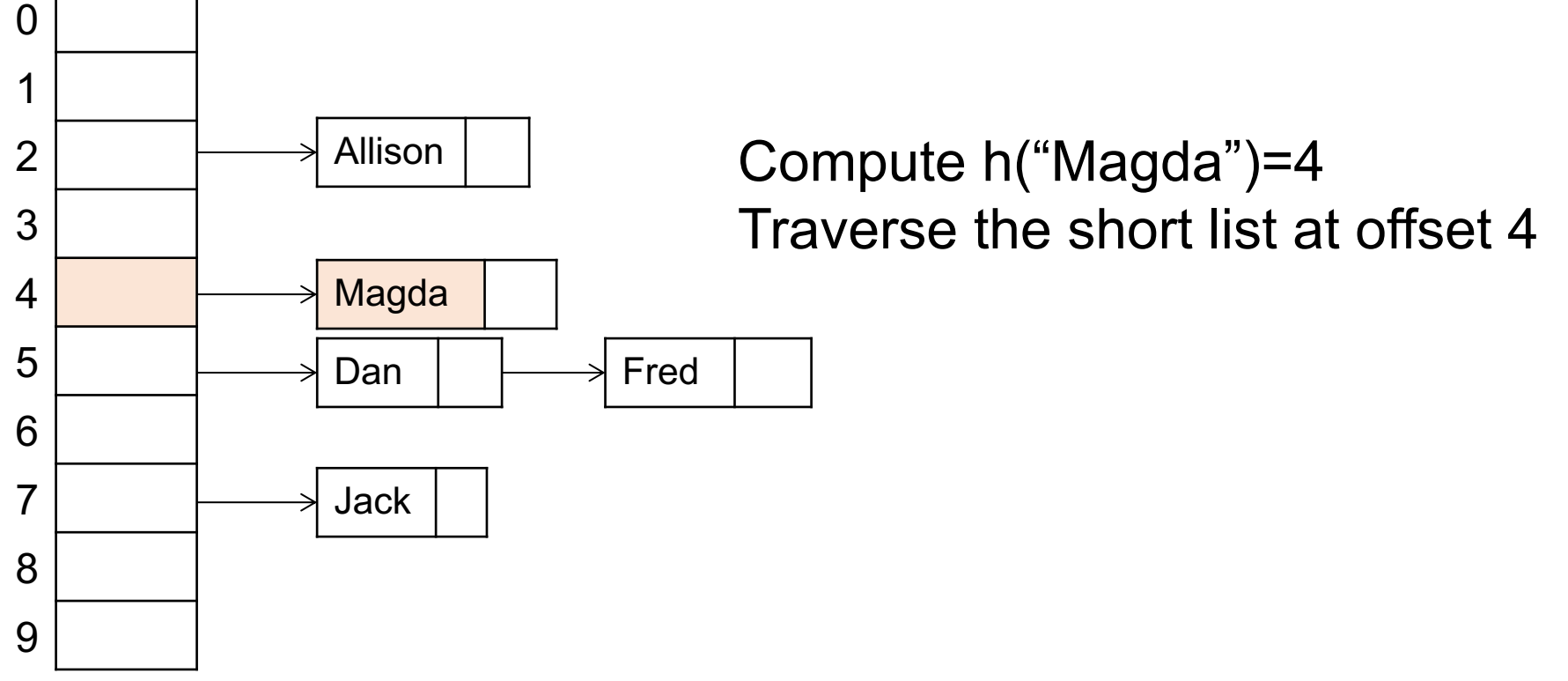

A (naïve!!) hash function:

 $h("abc") = ('a'+'b'+'c') \text{ mod } 10$ 

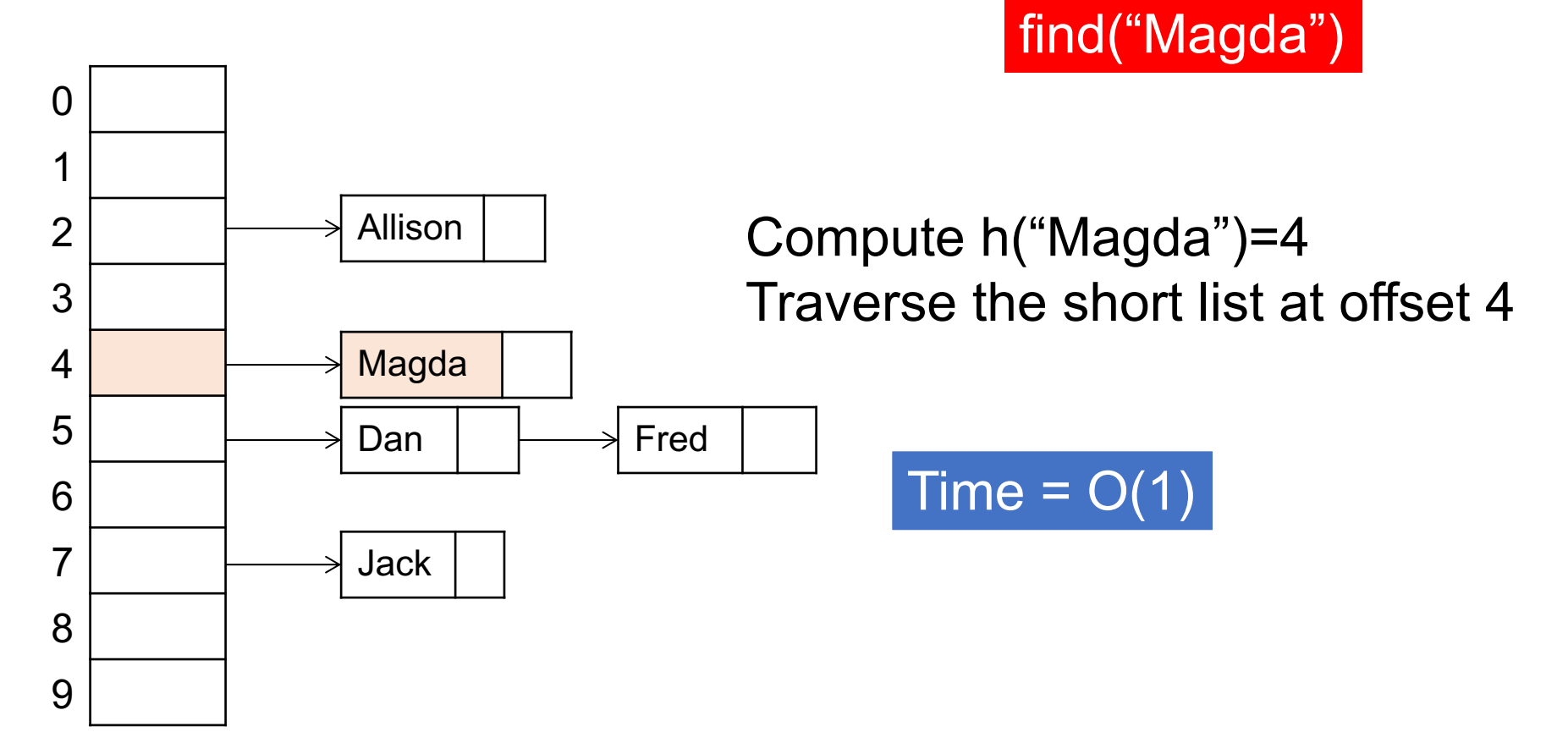

A (naïve!!) hash function:

 $h("abc") = ('a'+'b'+'c') \text{ mod } 10$ 

 $\Omega$ 1  $\mathcal{P}$ 3 4 5 6 7 8 9 Jack Allison Magda Dan  $\vert \quad \vert \longrightarrow \vert$  Fred Compute h("Magda")=4 Traverse the short list at offset 4 Time =  $O(1)$ …but can becomes O(n) if the collision list is long find("Magda")

A (naïve!!) hash function:

 $h("abc") = ('a'+'b'+'c') \text{ mod } 10$ 

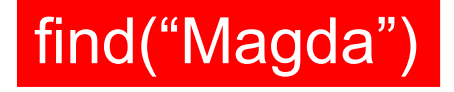

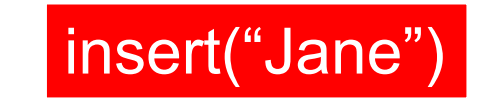

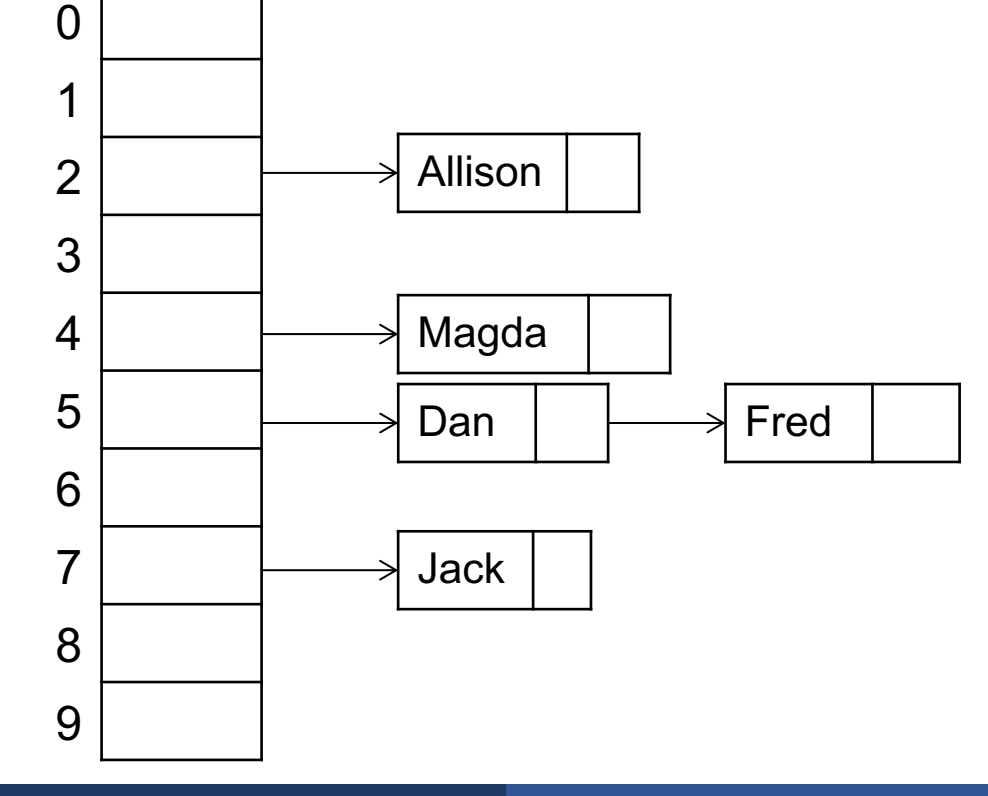

#### A (naïve!!) hash function:

 $h("abc") = ('a'+'b'+'c') \text{ mod } 10$ 

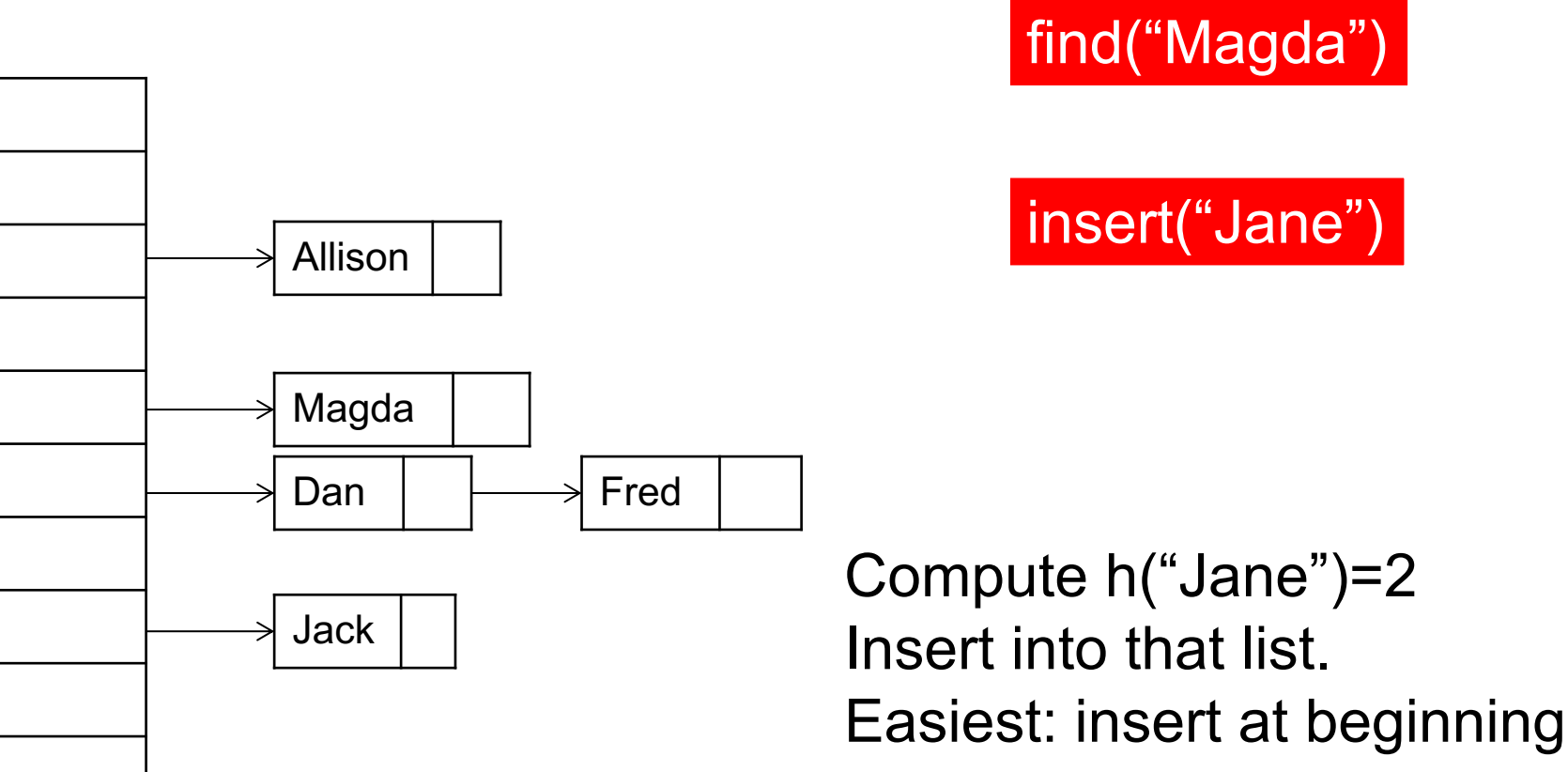

 $\Omega$ 

1

2

3

4

5

6

7

8

9

#### A (naïve!!) hash function:

 $h("abc") = ('a'+'b'+'c') \text{ mod } 10$ 

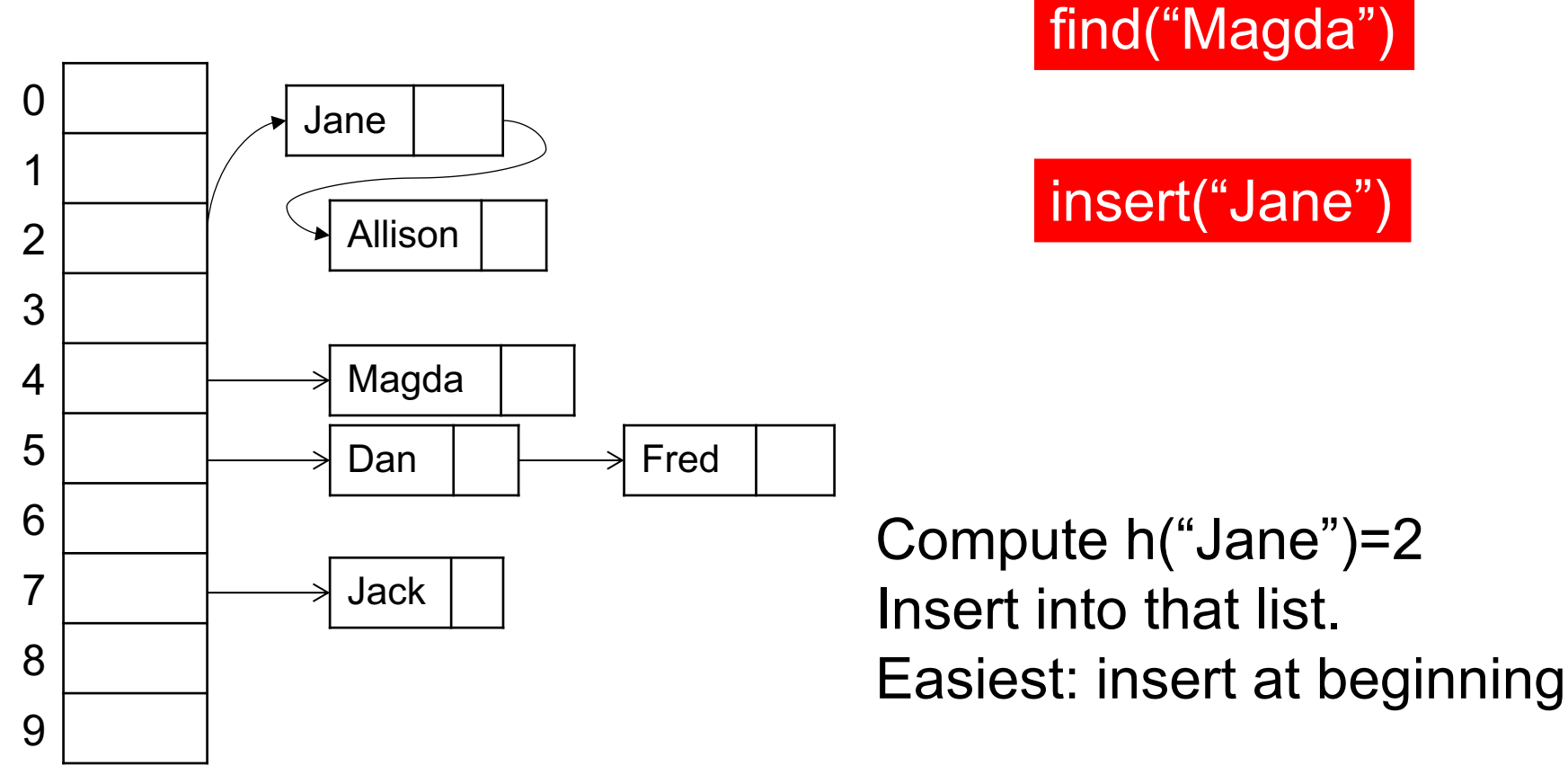

### Hash Table Takeaways

- Use good hash function, never your own. E.g. https://15445.courses.cs.cmu.edu/fall2023/slides/07-hashtables.pdf
	- Low probability of collision
- Don't use a cryptographic hash function! Why?
- The vector needs to be pre-allocated:
	- Too big: waste space
	- To small: long chains
	- Reallocation (java, python, …): expensive
- If one value occurs much more than average, we that the data is skewed:
	- $O(1)$  $\rightarrow$  $O(N)$

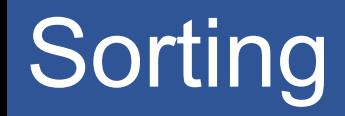

■ Given an array, sort it in increasingly

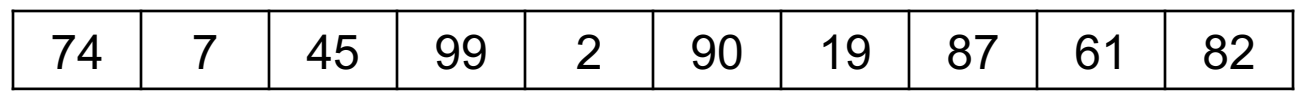

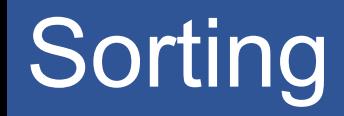

■ Given an array, sort it in increasingly

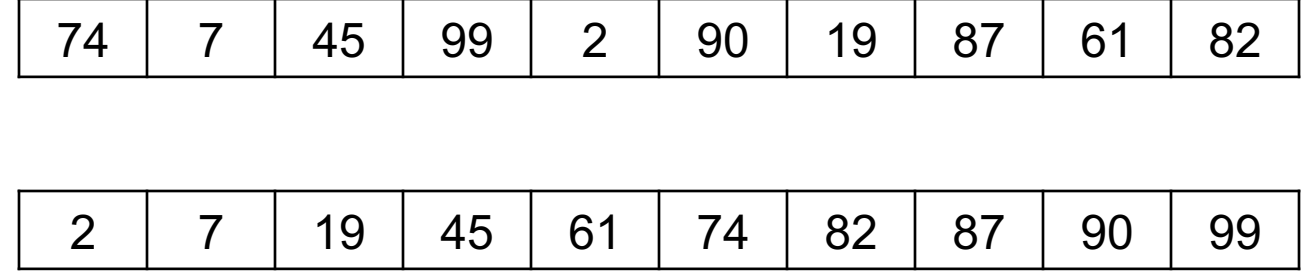

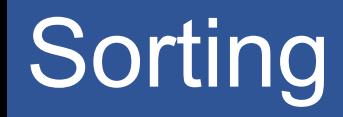

■ Given an array, sort it in increasingly

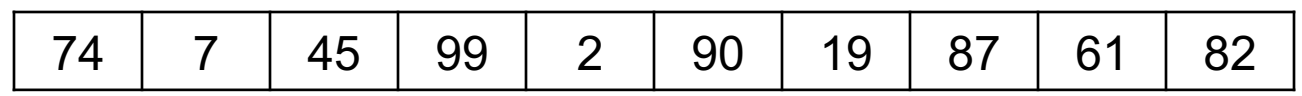

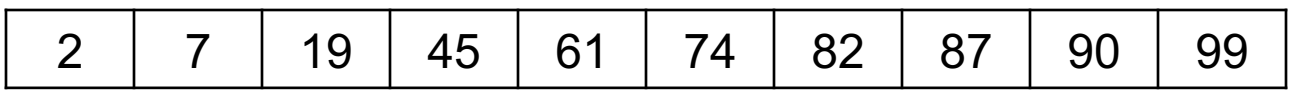

Simple algorithms:  $O(N^2)$ Quicksort: O(N log N) Mergesort: O(N log N)

#### $\text{Payroll } \Join_{\text{UserID=UserID}} \text{Regist} \begin{array}{c} \mid \text{Faylull} \\ \text{Regist (UserID, Car)} \end{array}$

Payroll (UserID, Name, Job, Salary)

#### $\text{Payroll } \Join_{\text{UserID=UserID}} \text{Regist} \begin{bmatrix} \text{Faylull} \\ \text{Regist} \end{bmatrix}$

Payroll (UserID, Name, Job, Salary)

#### **for** x **in** Payroll insert(x.UserID,x)

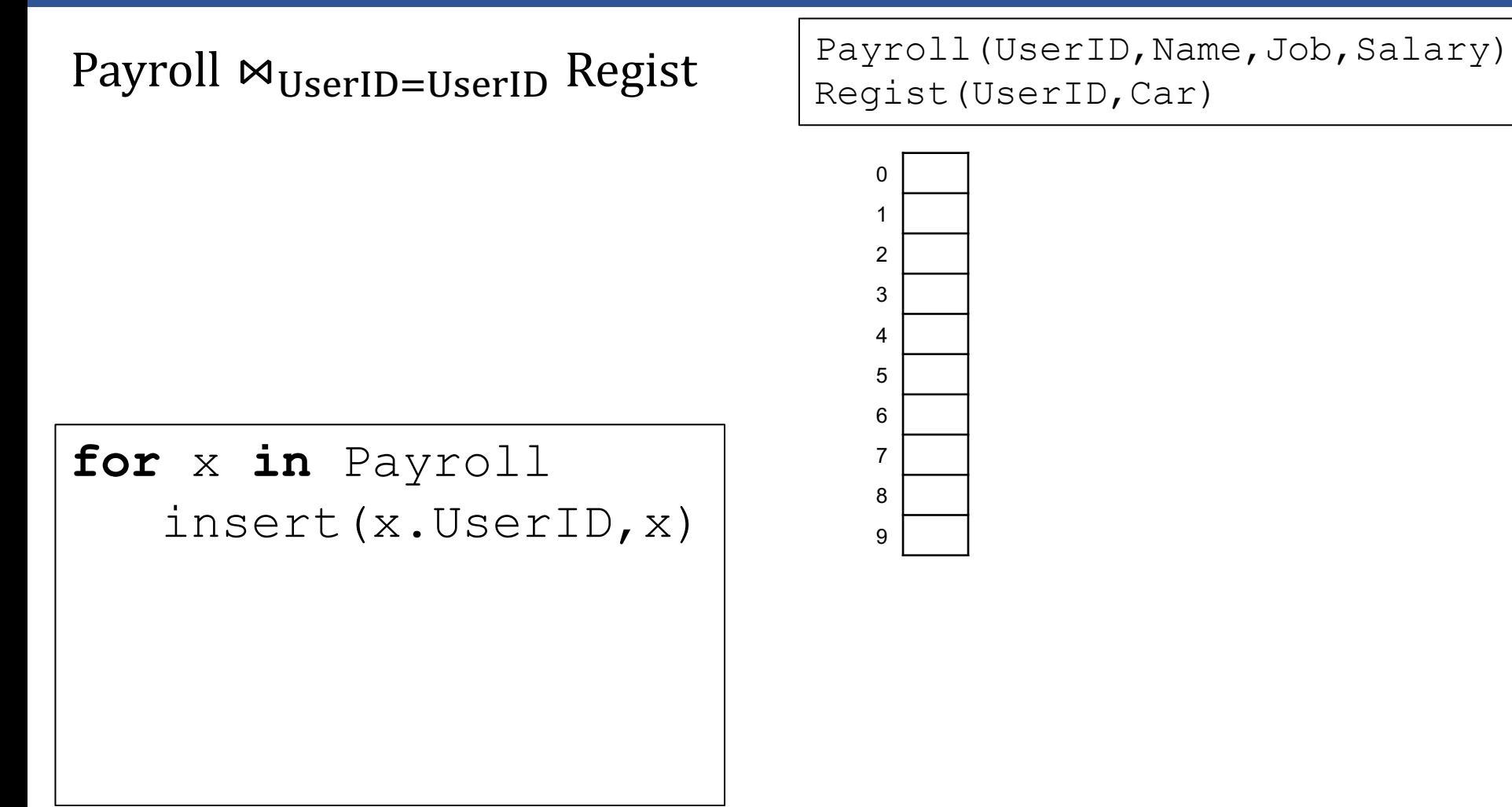

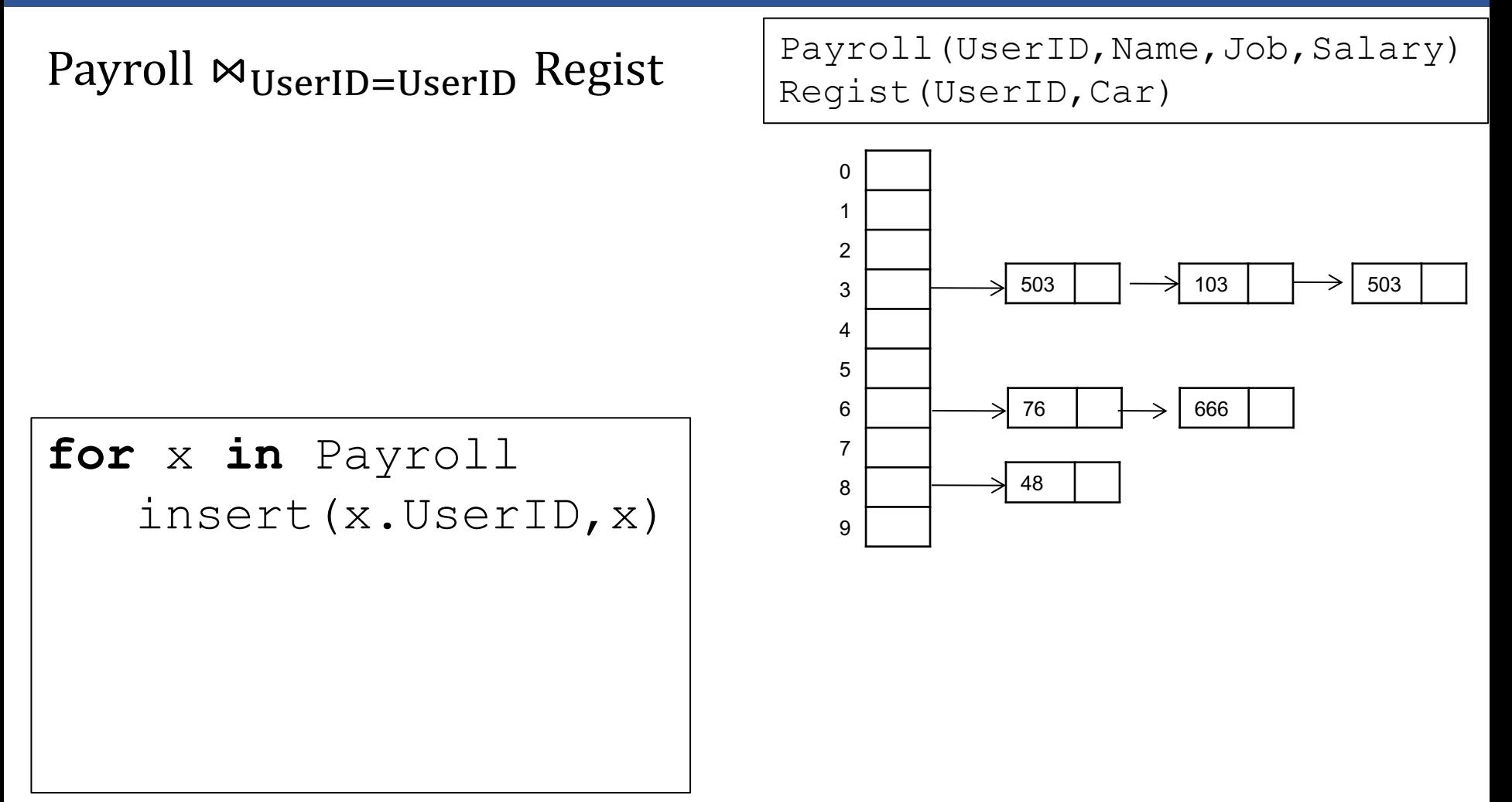

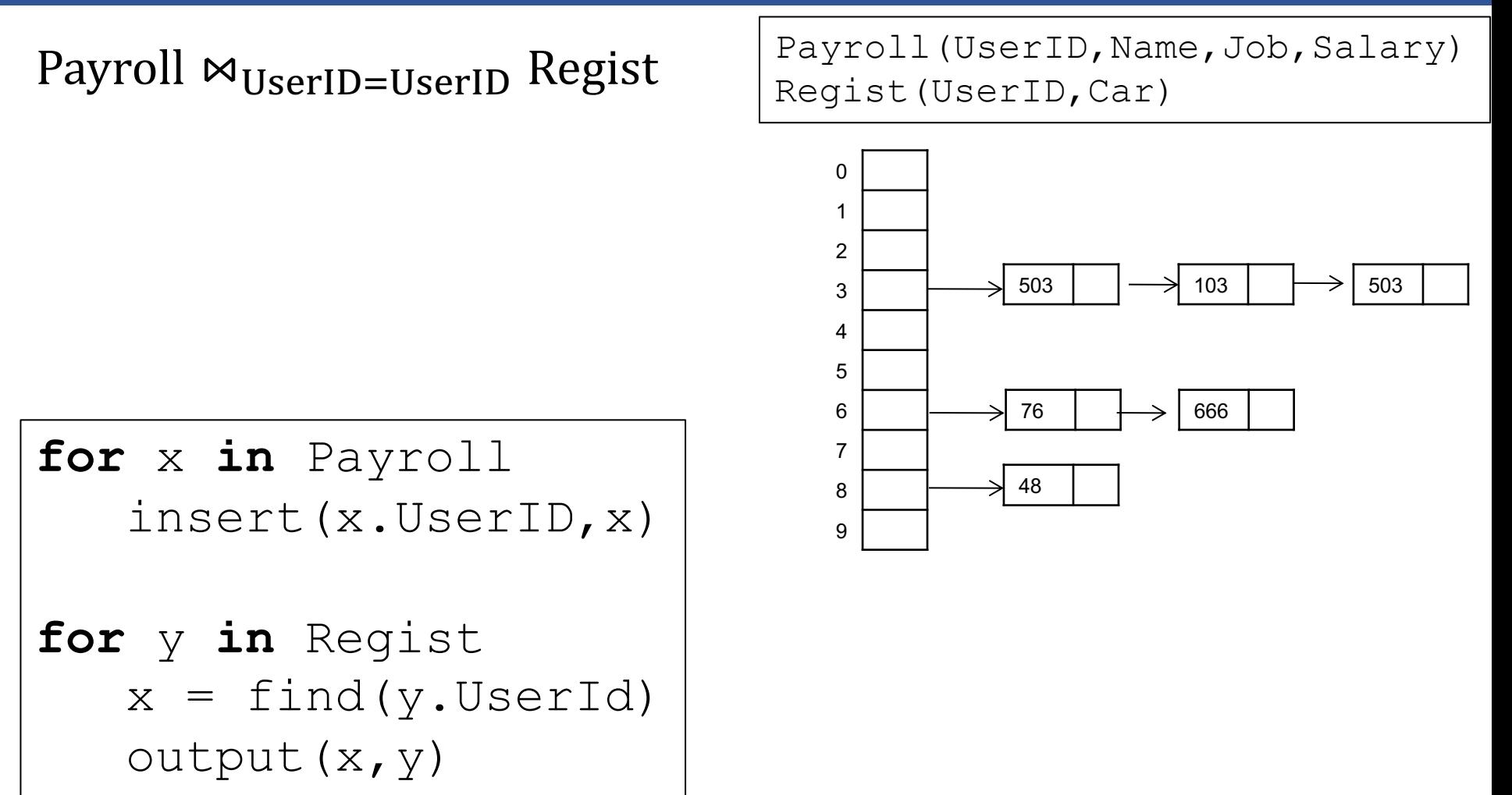

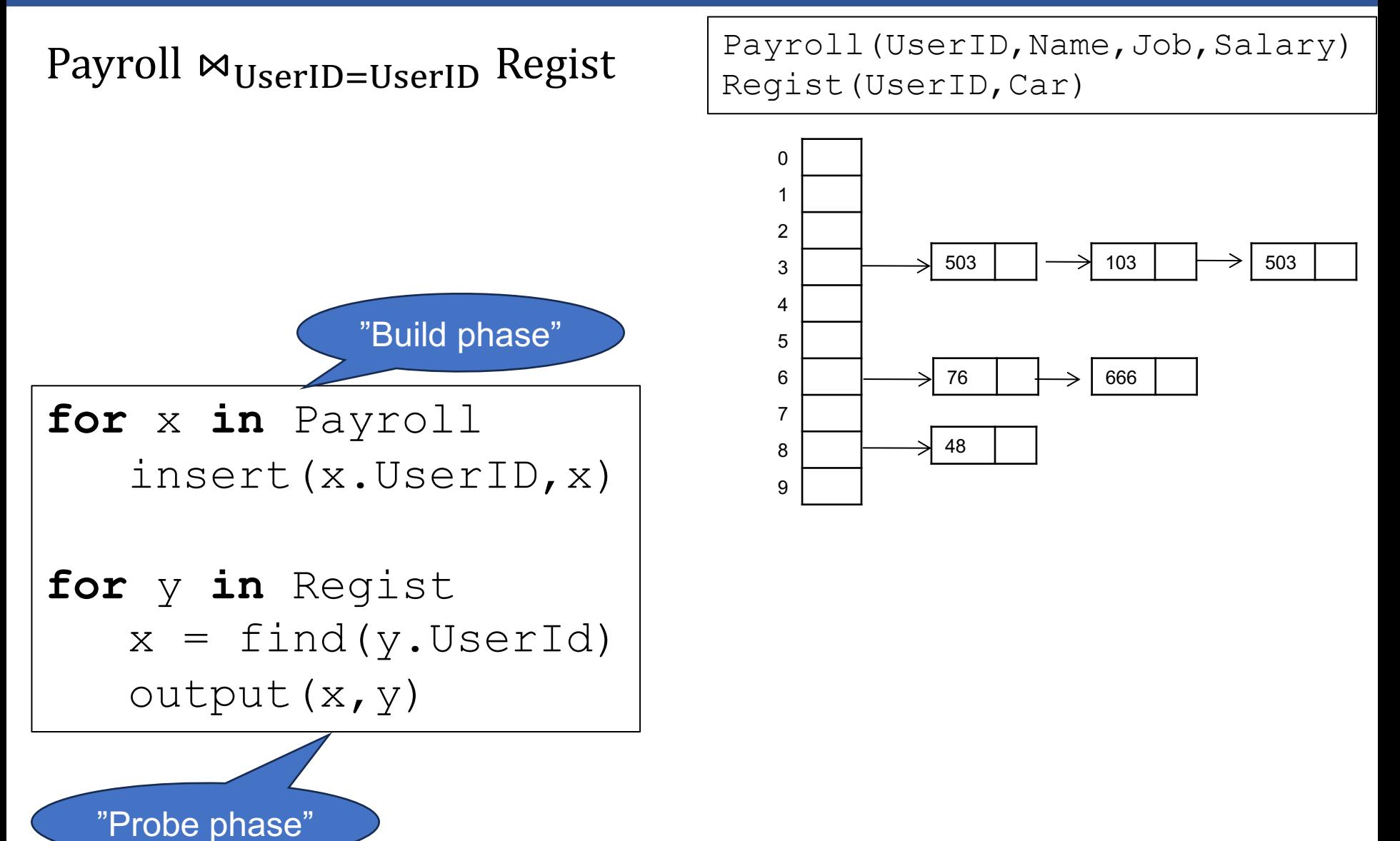

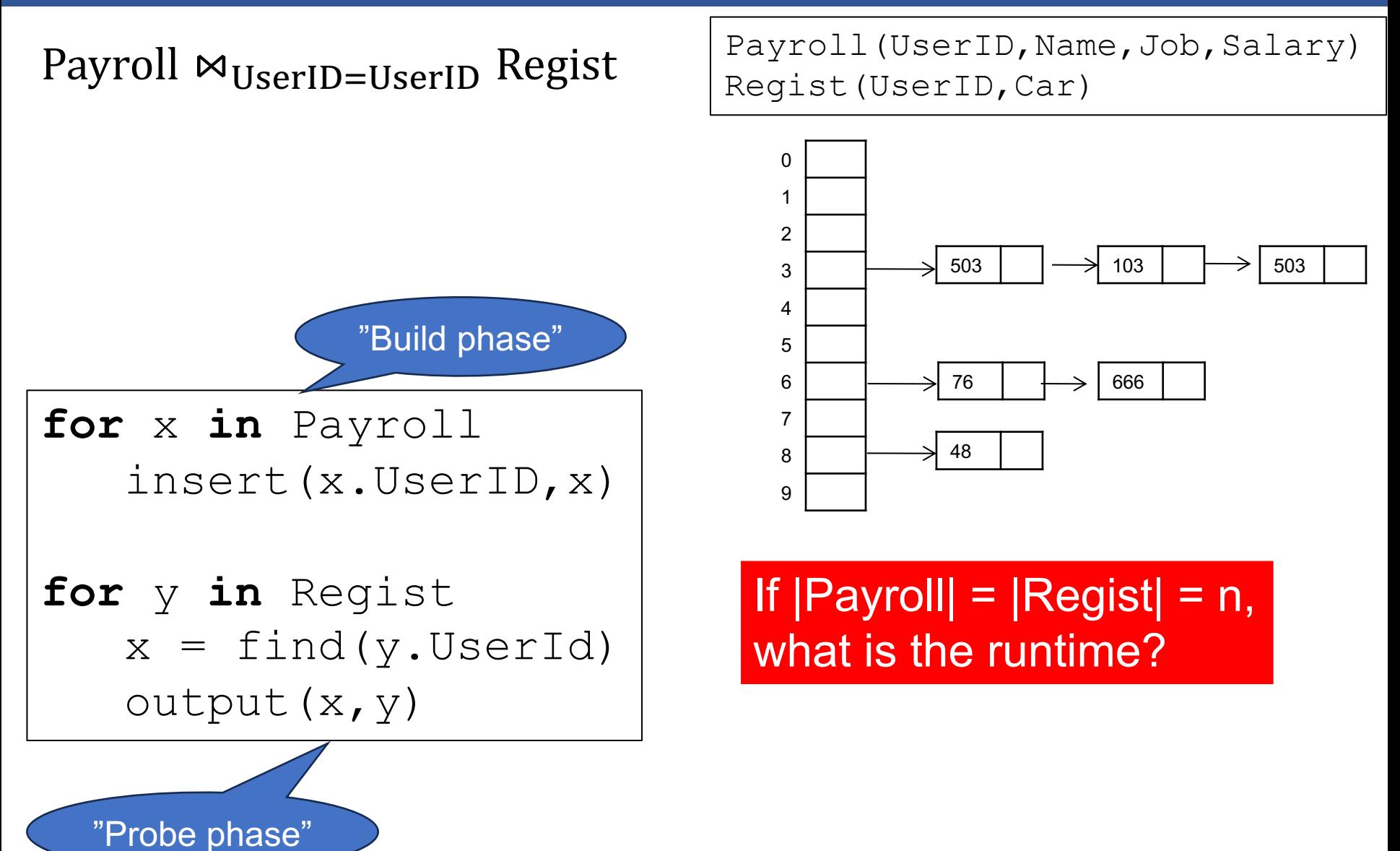

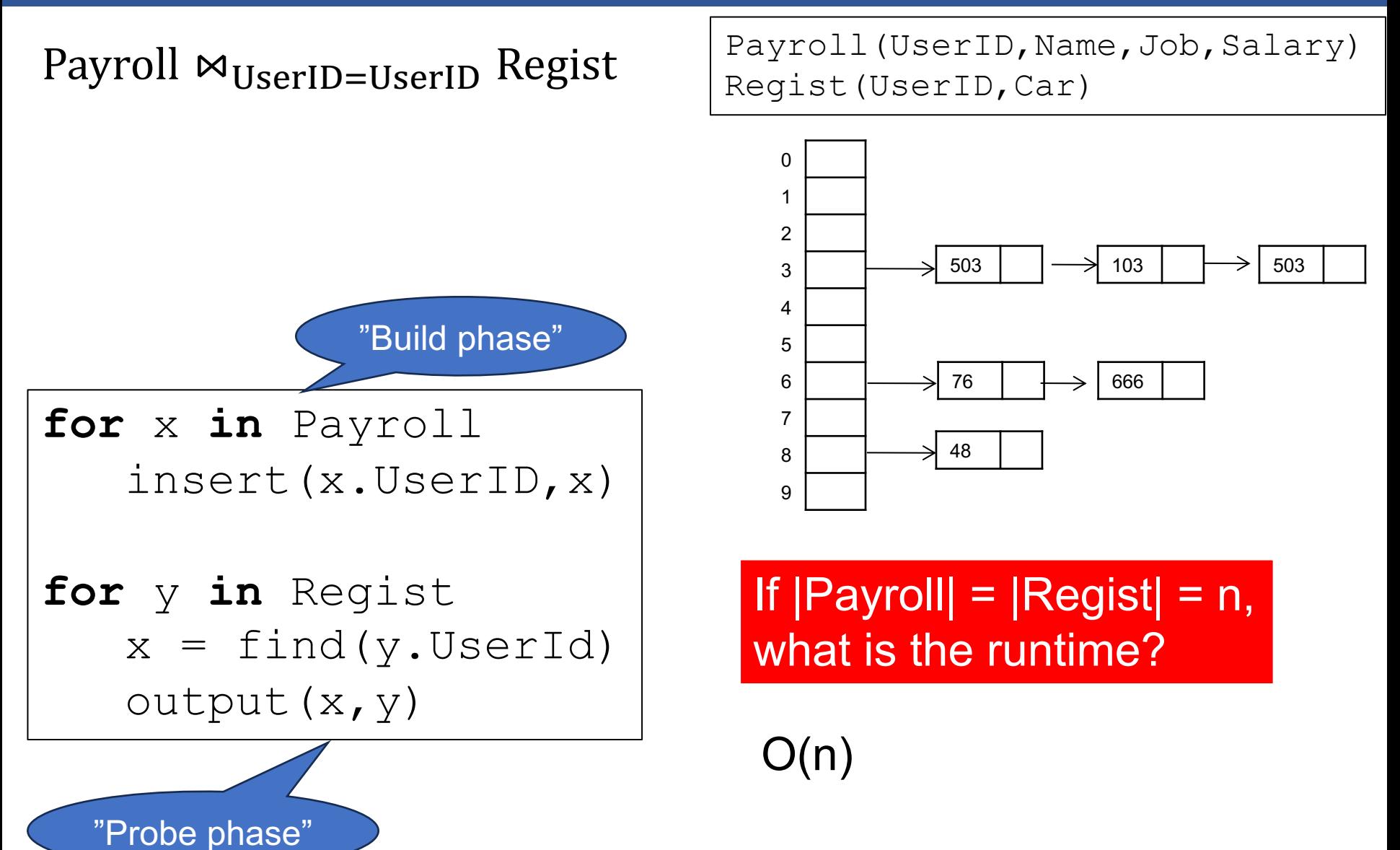
#### Regist **¤**UserID=UserID Payroll

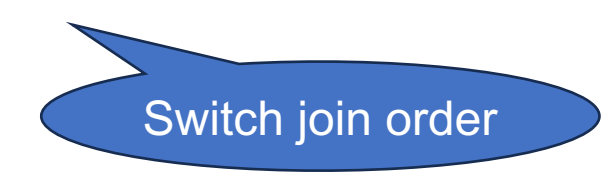

Payroll (UserID, Name, Job, Salary) Regist (UserID, Car)

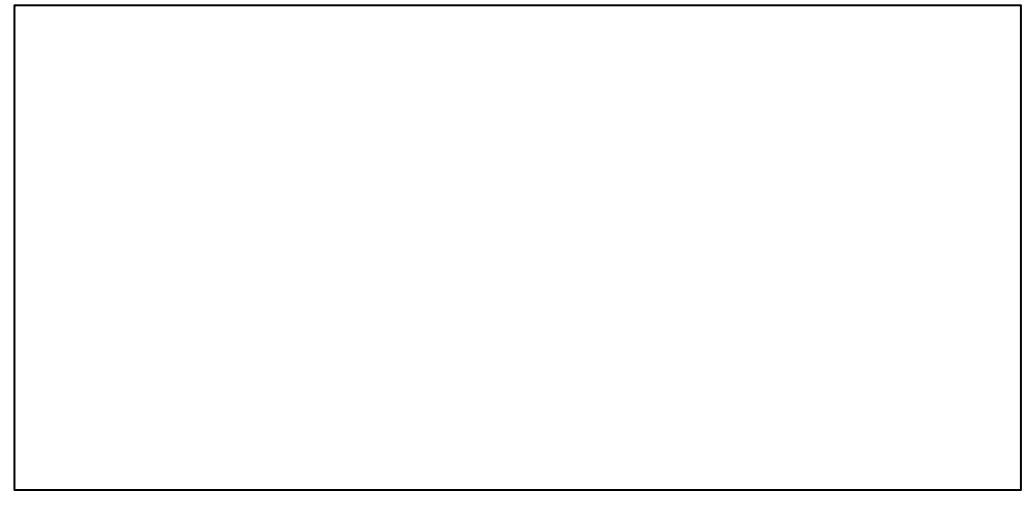

#### Regist  $\bowtie$ <sub>UserID=UserID</sub> Payroll

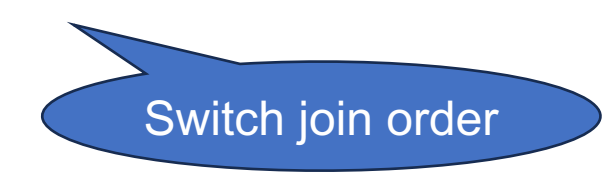

Payroll (UserID, Name, Job, Salary) Regist (UserID, Car)

for y in Regist insert (y. UserID, x)

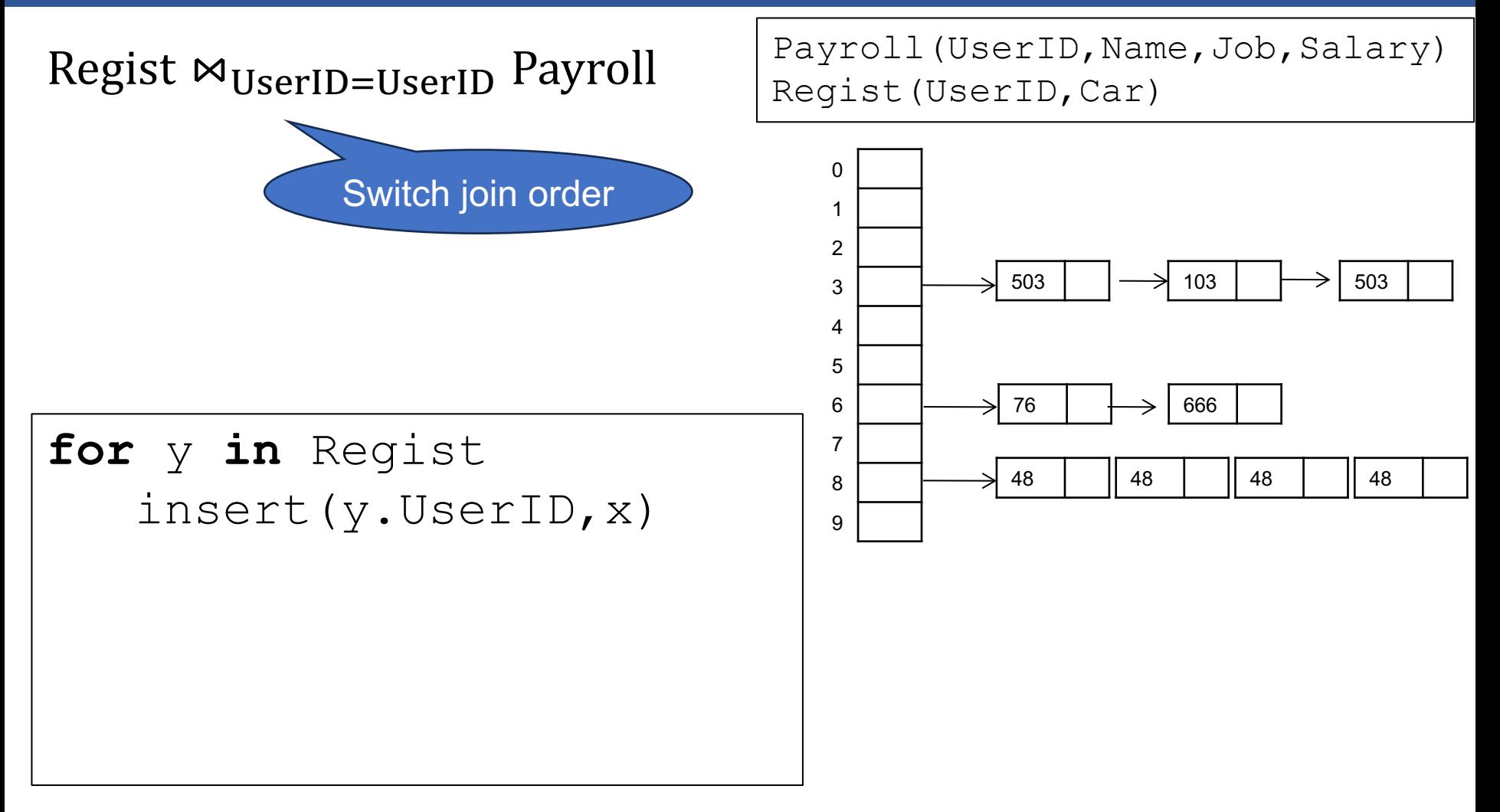

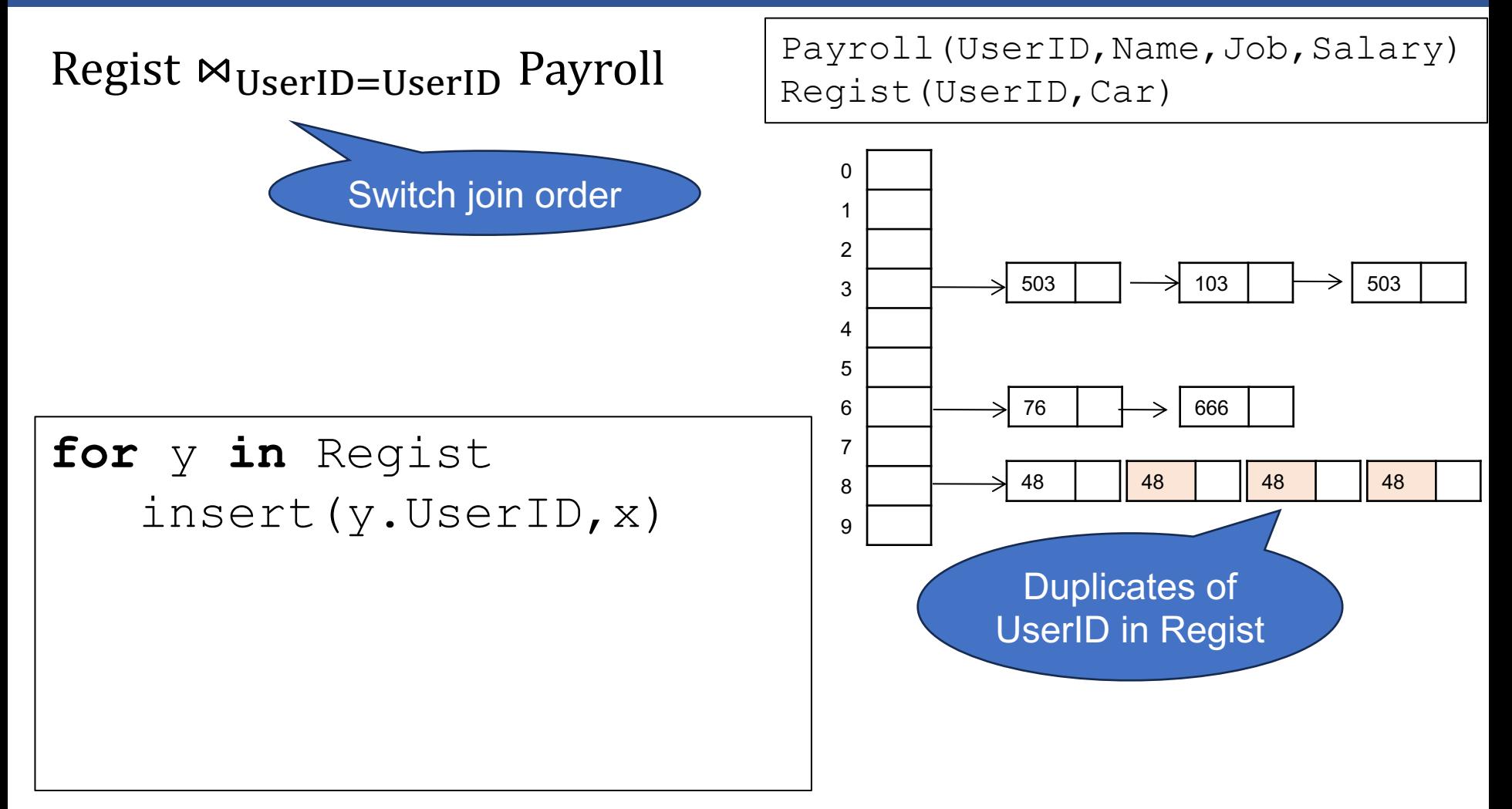

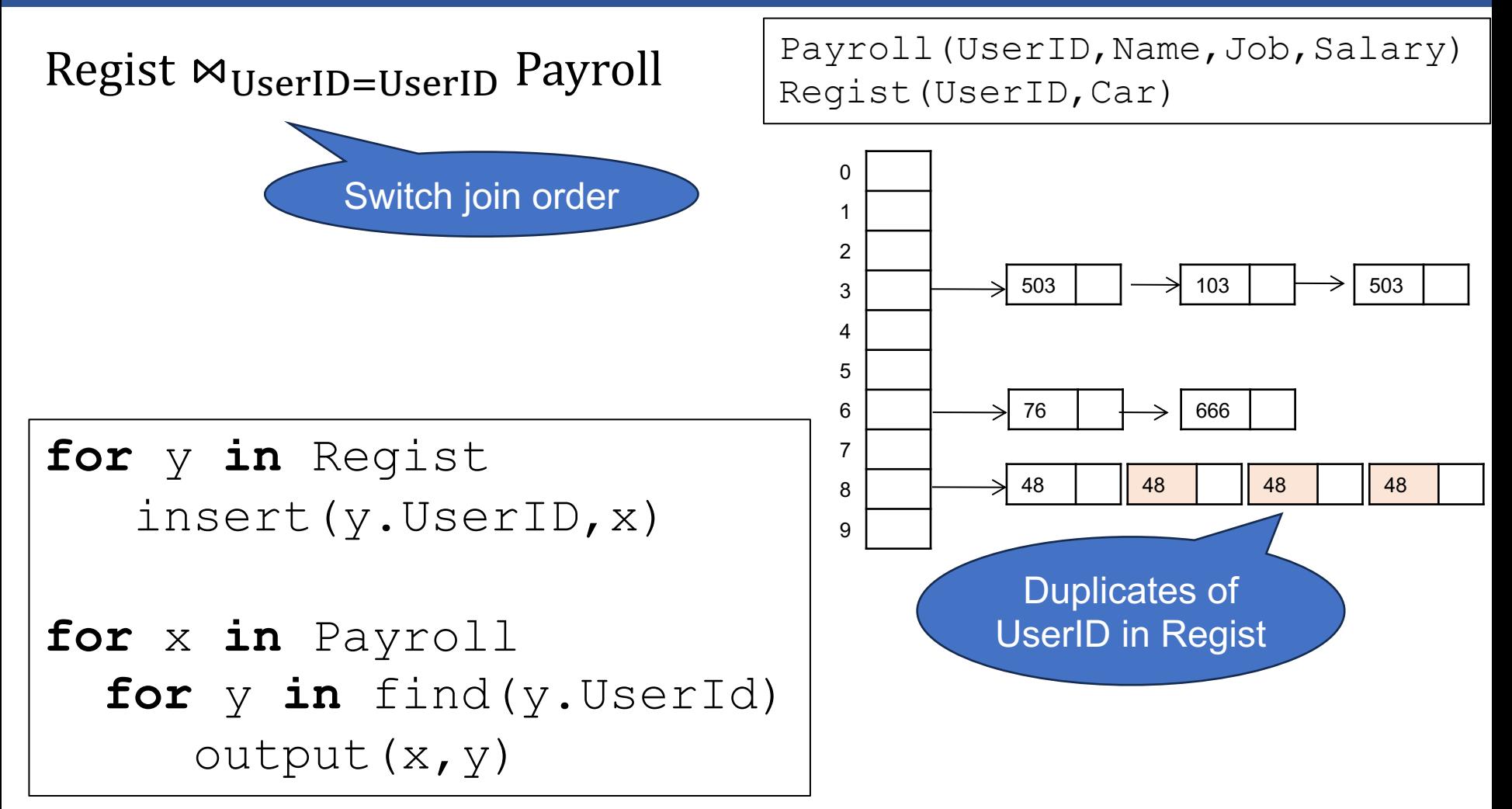

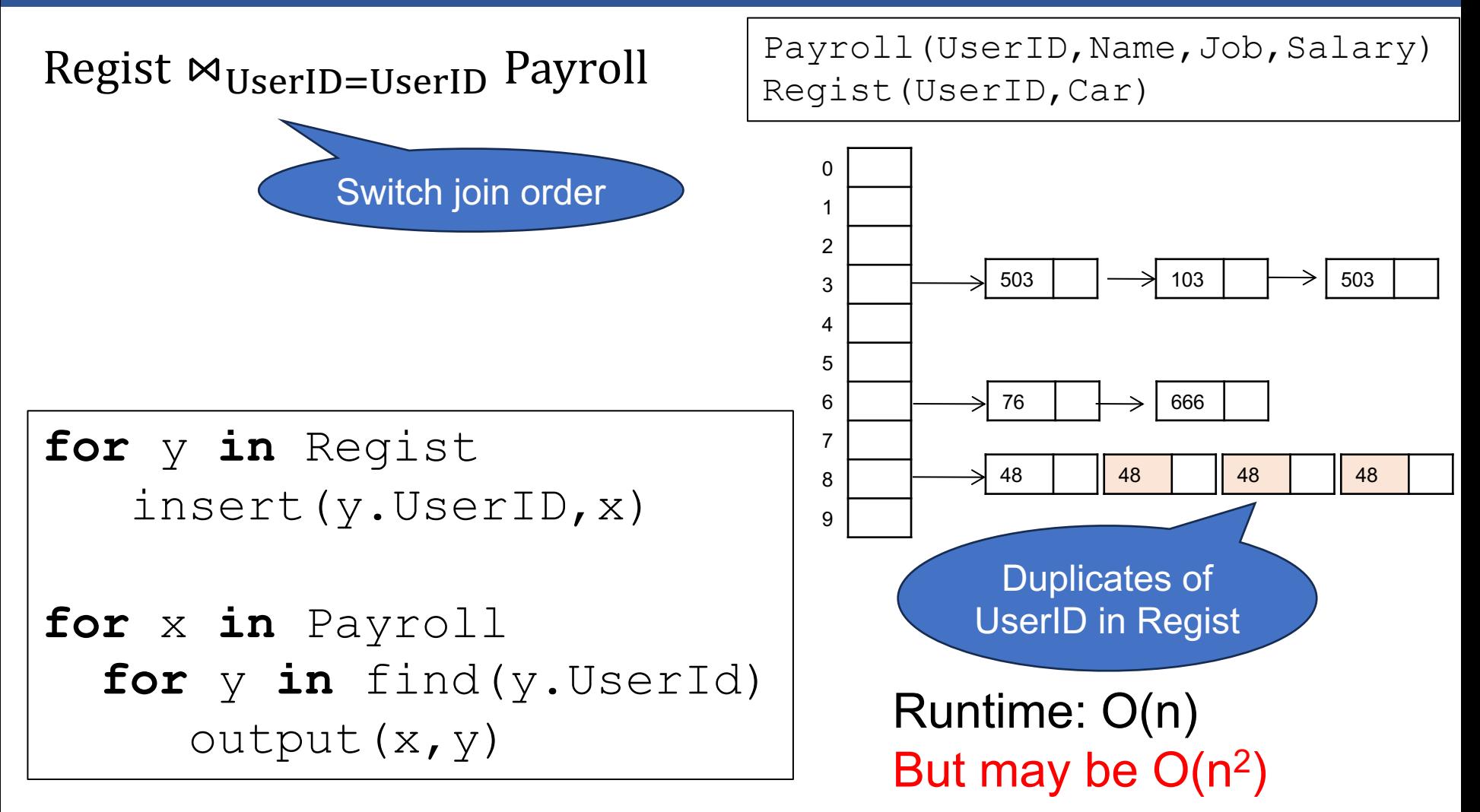

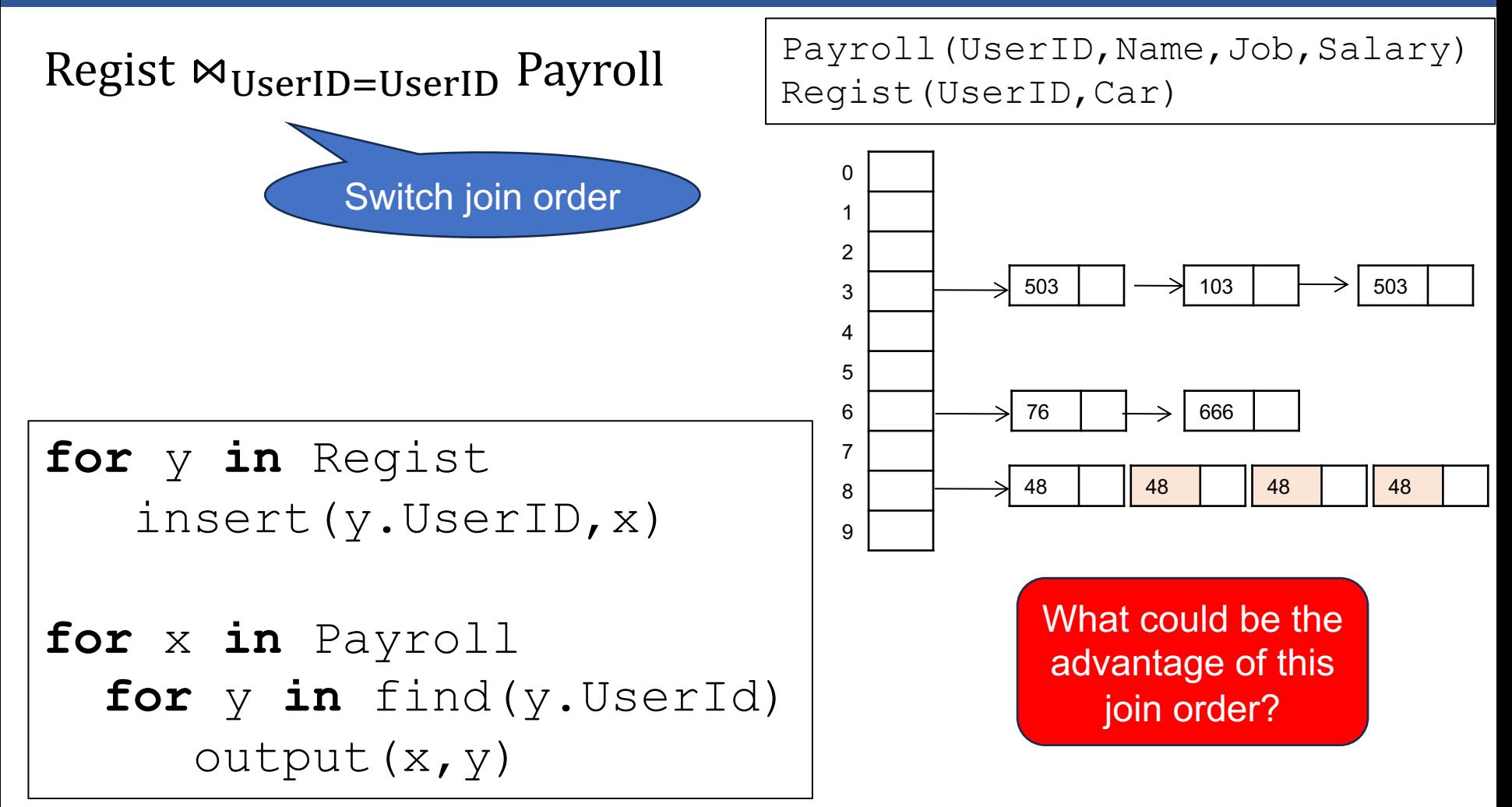

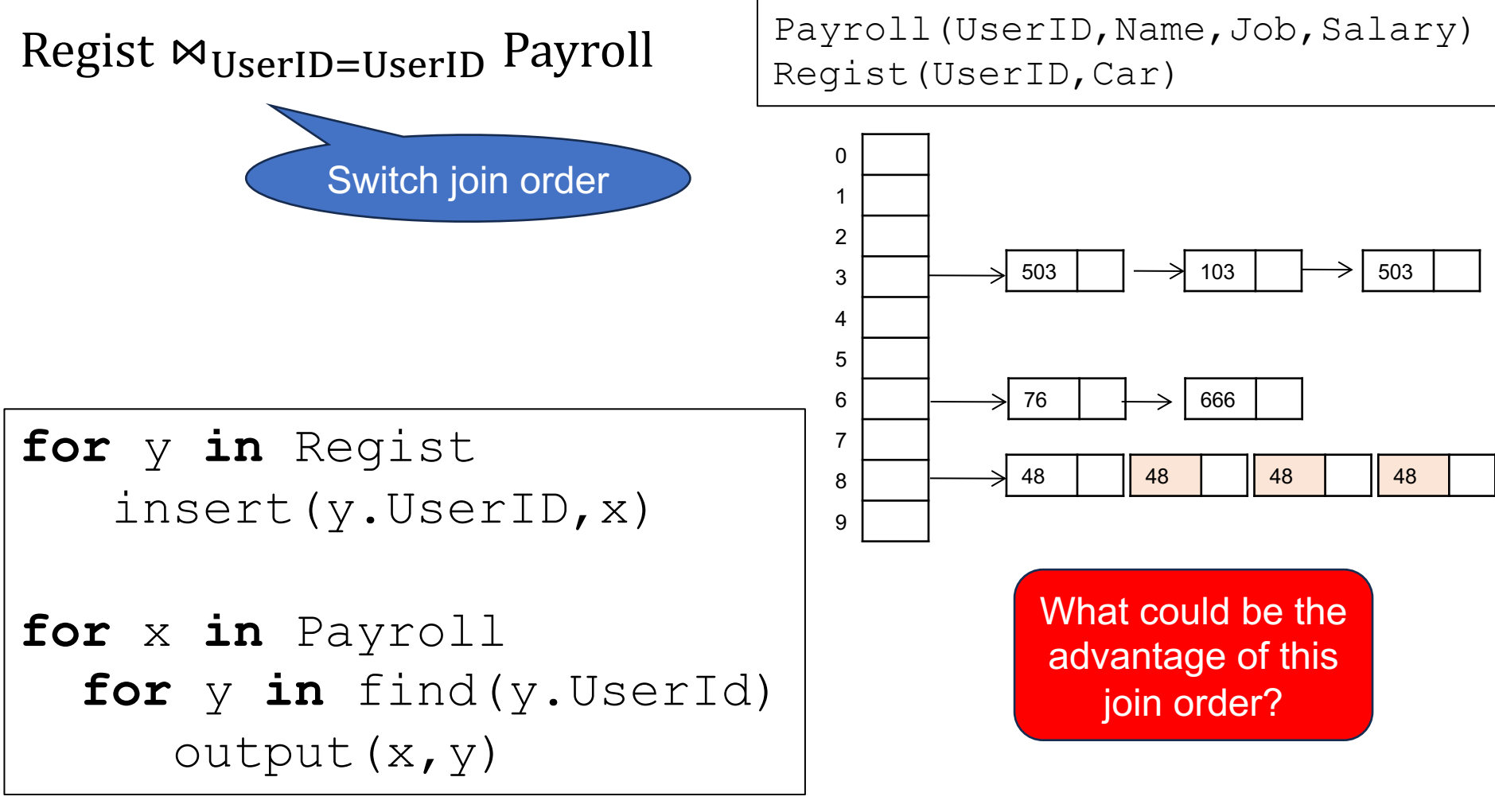

Is better than previous order when |Regist| << |Payroll|

Hash-Join: very efficient, usually runs in time O(n)

Performance degrades when:

- Data is skewed, e.g. join on non-key
- § Outer table (for which we build the hash table) does not fit in main memory

### Payroll  $M_{UserID=UserID}$  Regist

Payroll (UserID, Name, Job, Salary) Regist (UserID, Car)

# sort (Payroll) ; sort (Regist) ;  $x = Payroll.fit()$  $y = Regist.fit()$

### Payroll  $\bowtie$ <sub>UserID=UserID</sub> Regist

Payroll (UserID, Name, Job, Salary) Regist (UserID, Car)

Payroll  $M_{\text{UserID=UserID}}$  Regist

Payroll(UserID,Name,Job,Salary) Regist(UserID,Car)

```
sort(Payroll); sort(Regist);
x = Payroll.fit()y = Regist.first()
while y!=NULL do:
   case:
     x.UserID < y.UserID: ??????
     x.UserID = y.UserID: ??????
     x.UserID > y.UserID: ??????
```
Payroll  $M_{\text{UserID=UserID}}$  Regist

Payroll (UserID, Name, Job, Salary) Regist(UserID,Car)

sort(Payroll); sort(Regist); x = Payroll.first() y = Regist.first() **while** y!=NULL do: **case**: x.UserID < y.UserID: x.next(); x.UserID = y.UserID: **??????** x.UserID > y.UserID: **??????**

Payroll  $M_{\text{UserID=UserID}}$  Regist

Payroll (UserID, Name, Job, Salary) Regist(UserID,Car)

sort(Payroll); sort(Regist); x = Payroll.first() y = Regist.first() **while** y!=NULL do: **case**: x.UserID < y.UserID: x.next(); x.UserID = y.UserID: output(x,y); y.next(); x.UserID > y.UserID: **??????**

Payroll  $M_{\text{UserID=UserID}}$  Regist

Payroll (UserID, Name, Job, Salary) Regist(UserID,Car)

sort(Payroll); sort(Regist); x = Payroll.first() y = Regist.first() **while** y!=NULL do: **case**: x.UserID < y.UserID: x.next(); x.UserID = y.UserID: output(x,y); y.next(); x.UserID > y.UserID: y.next();

Payroll  $M_{\text{UserID=UserID}}$  Regist

Payroll(UserID,Name,Job,Salary) Regist(UserID,Car)

If  $|Payroll| = |Regist| = n$ then runtime  $= O(n \log n)$ 

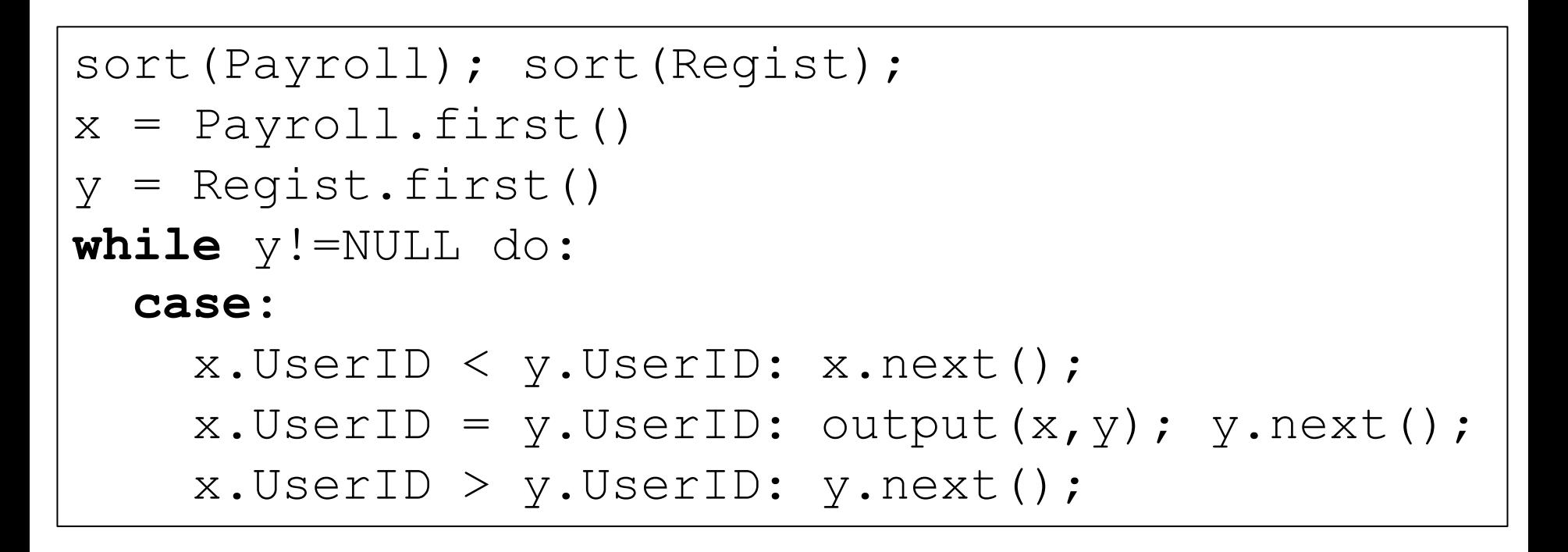

## **Summary**

Three join algorithms:

- Nested loop: always  $O(n^2)$
- **Hash join: usually O(n), but can be O(n<sup>2</sup>)**
- § Merge join: O(n log n)

# Other Physical Operators

## Physical Operators

- Selection  $\sigma_{pred}(R)$ : iterate over R, return matches
- **Projection**  $\Pi_{attrs}(R)$ : iterate over R, return attrs
- Join  $R \Join S$ : we saw this
- **Duplicate elimination**  $\delta$  **or group by**  $\gamma_{attrs,agg}$ 
	- Nested loop, or
	- Hash-based, or
	- Sort-based
- $\blacksquare$  Union  $R \cup S$ :
	- Bag semantics: concatenate  $R$ ,  $S$
	- Set semantics: concatenate, then eliminate duplicates
- Difference: like join, but more complicated

## Final Comments

- Each operator can have several implementations
- $\blacksquare$  Join = the most important and most complex: other operators use similar or simpler algorithms
- When data is on disk, specialized operators are needed
- The physical operator is chosen by the optimizer, not by the user